# Admin

- $16$  Feb = CNY
	- Make-up
- The whole set of slides is in IVLE
	- Some for self-read, will skip some in lecture

# **CS1010** Programming Methodology

<http://www.comp.nus.edu.sg/~cs1010/>

#### UNIT 4

## Overview of C Programming

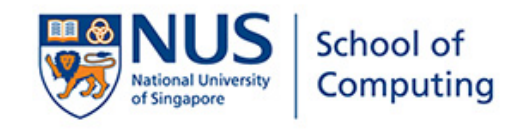

**Leading The World With Asia's Best** 

# Let's start!

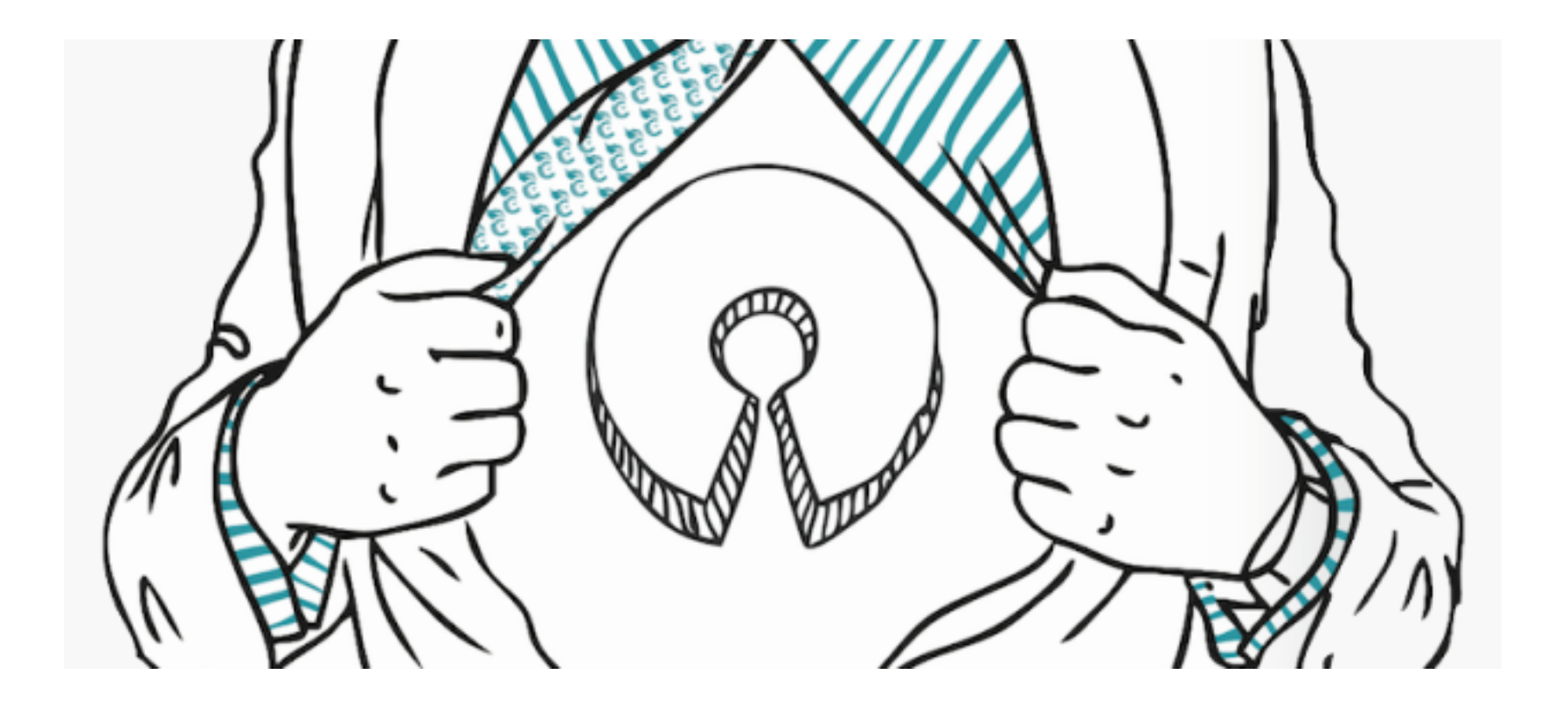

# Unit 3: Overview of C Programming

## Objectives:

- Learn basic C constructs, interactive input, output, and arithmetic operations
- Learn some data types and the use of variables to hold data
- Understand basic programming style

## References:

- Chapter 2 Variables, Arithmetic Expressions and Input/Output
- Chapter 3 Lessons 3.1 Math Library Functions and 3.2 Single Character Data

# Unit 3: Overview of C Programming

- 1. A Simple C Program
- 2. Variables and Data Types
- 3. Program Structure
	- **Preprocessor directives**
	- **Input**
	- **Compute**
	- **Dutput**
- 4. Math Functions
- 5. Programming Style
- 6. Common Mistakes

## **Introduction**

- C: A general-purpose computer programming language developed in 1972 by Dennis Ritchie (1941 – 2011) at Bell Telephone Lab for use with the UNIX operation System
- We will follow the ANSI C (C90) standard [http://en.wikipedia.org/wiki/ANSI\\_C](http://en.wikipedia.org/wiki/ANSI_C)

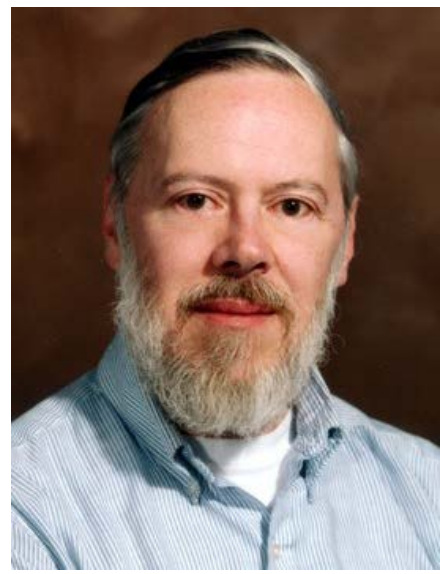

CS1010 (AY2016/7 Semester 1) Unit3 - 7

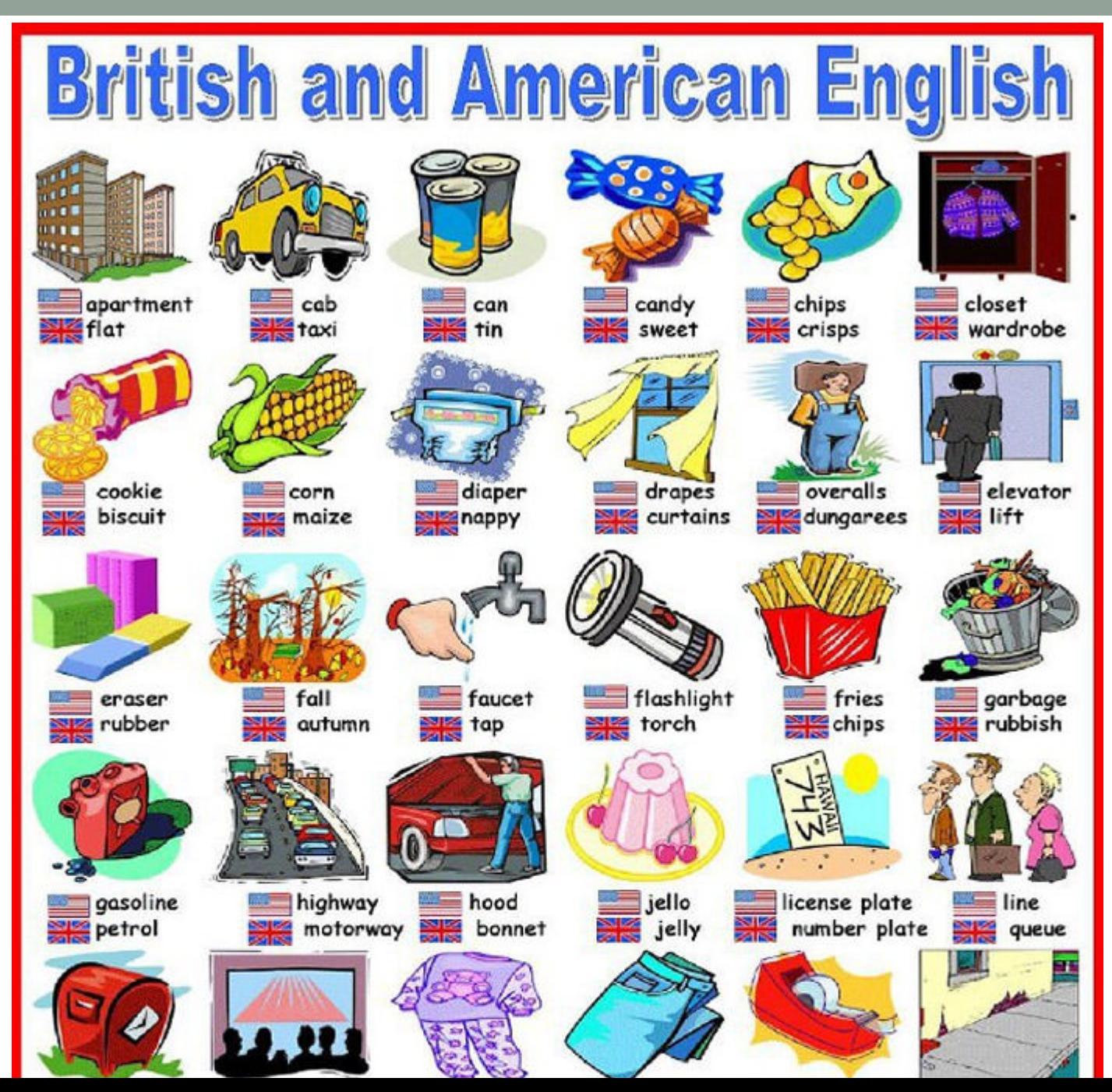

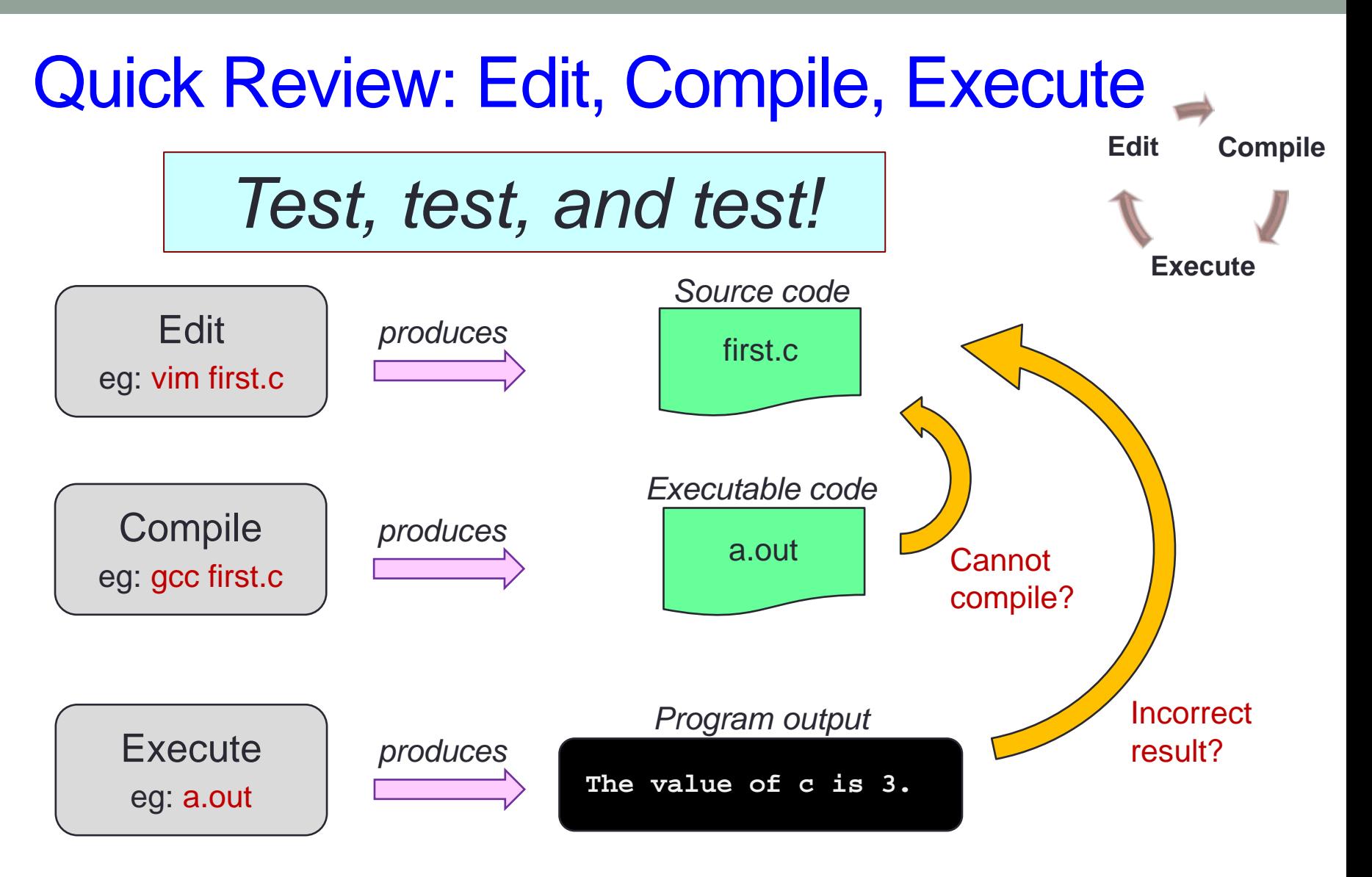

# The Simple C Program

■ Use vim to create this C program first.c

```
#include <stdio.h>
int main(void) {
  printf(" @..@\n");
  return 0;
}
```
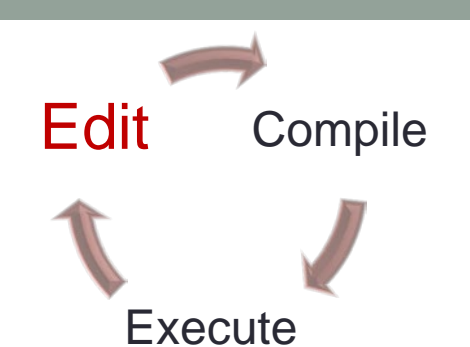

**Execute** 

Edit

**Compile** 

# The Less Simple C Program

■ Use vim to create this C program second.c

**Hint: copy first.c to second.c and modify** 

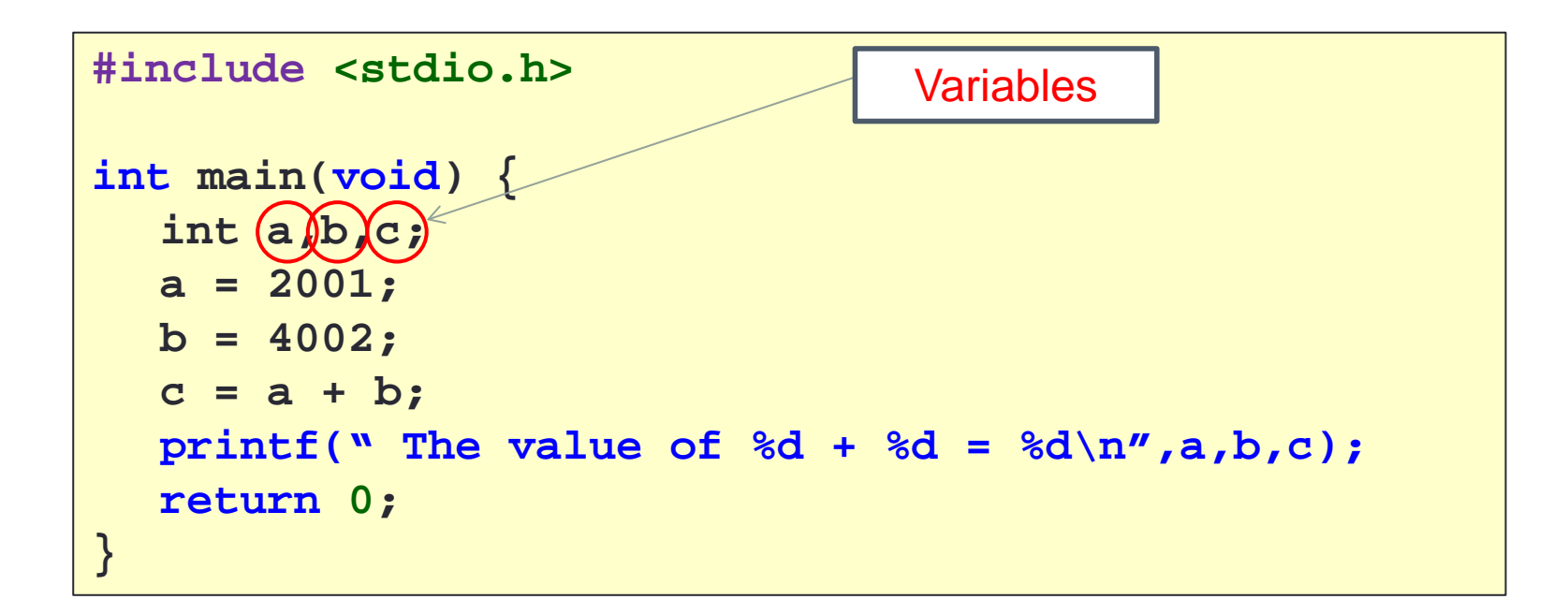

VARIABLES

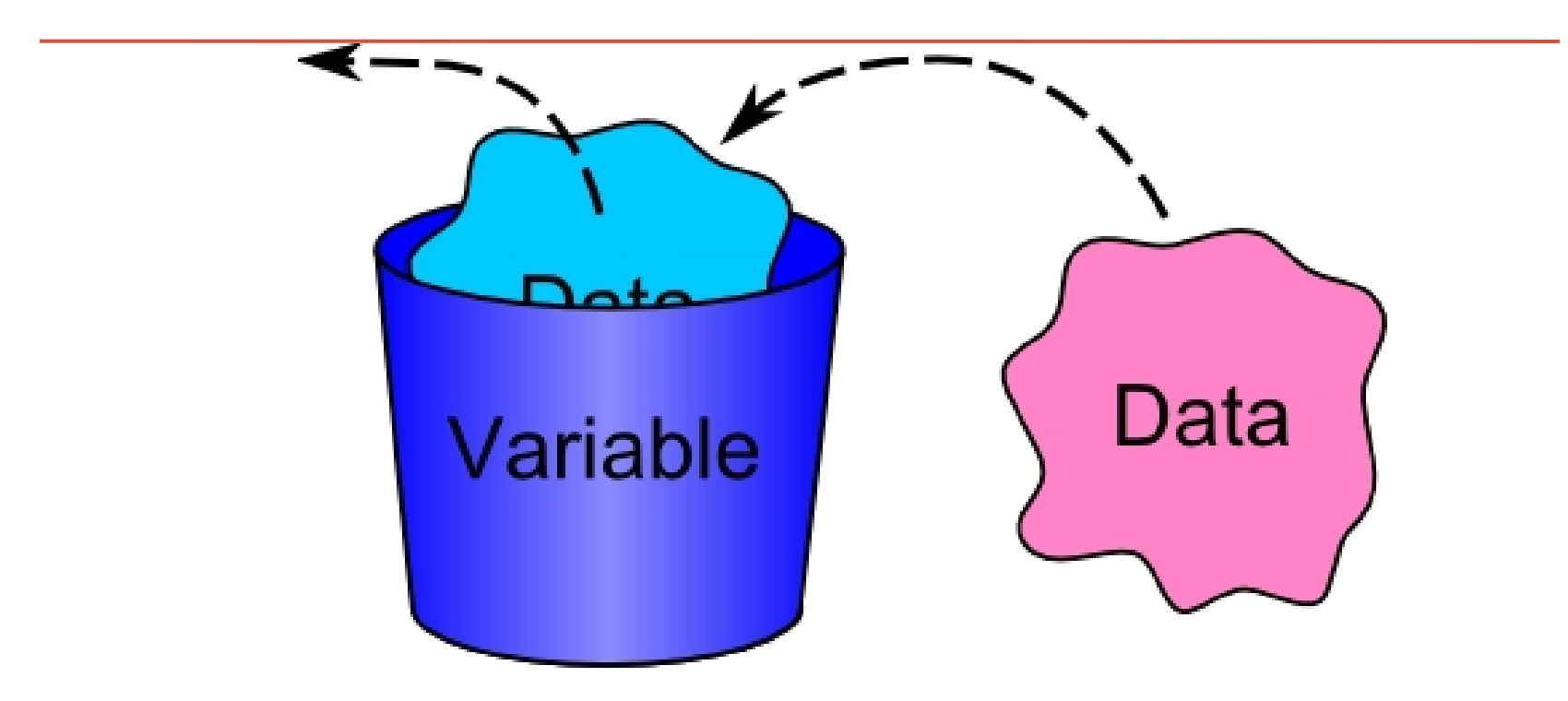

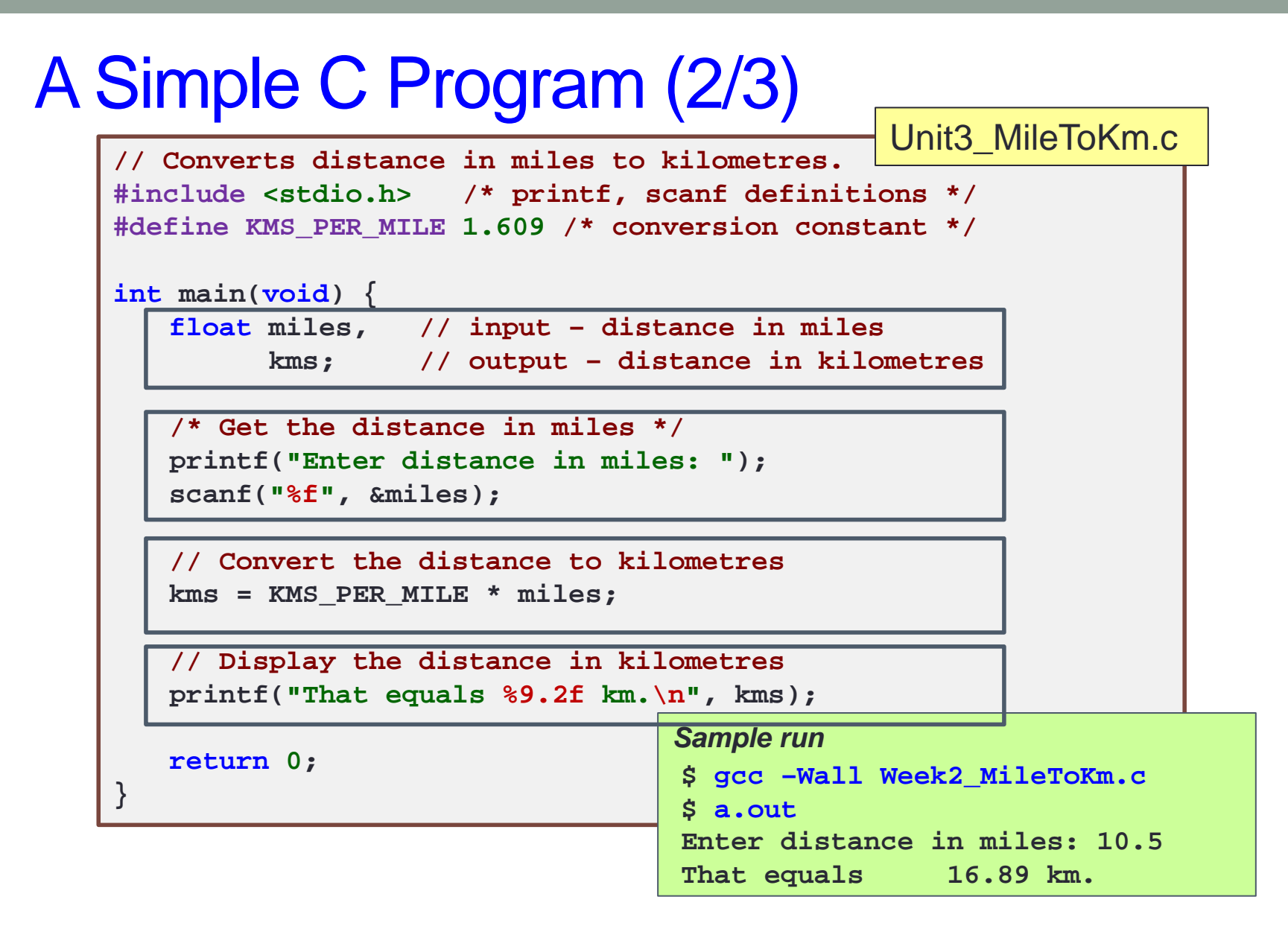

# What Happens in the Computer Memory

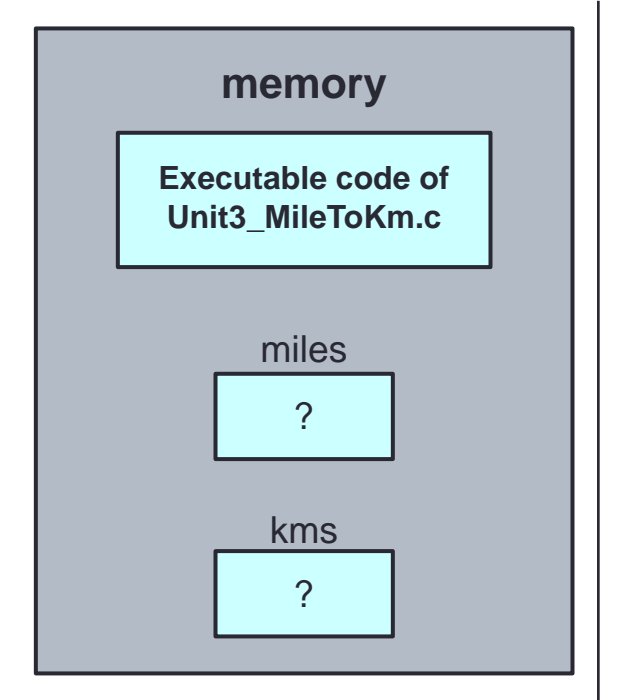

#### At the beginning

Do not assume that uninitialised variables contain zero! **(Very common mistake.)**

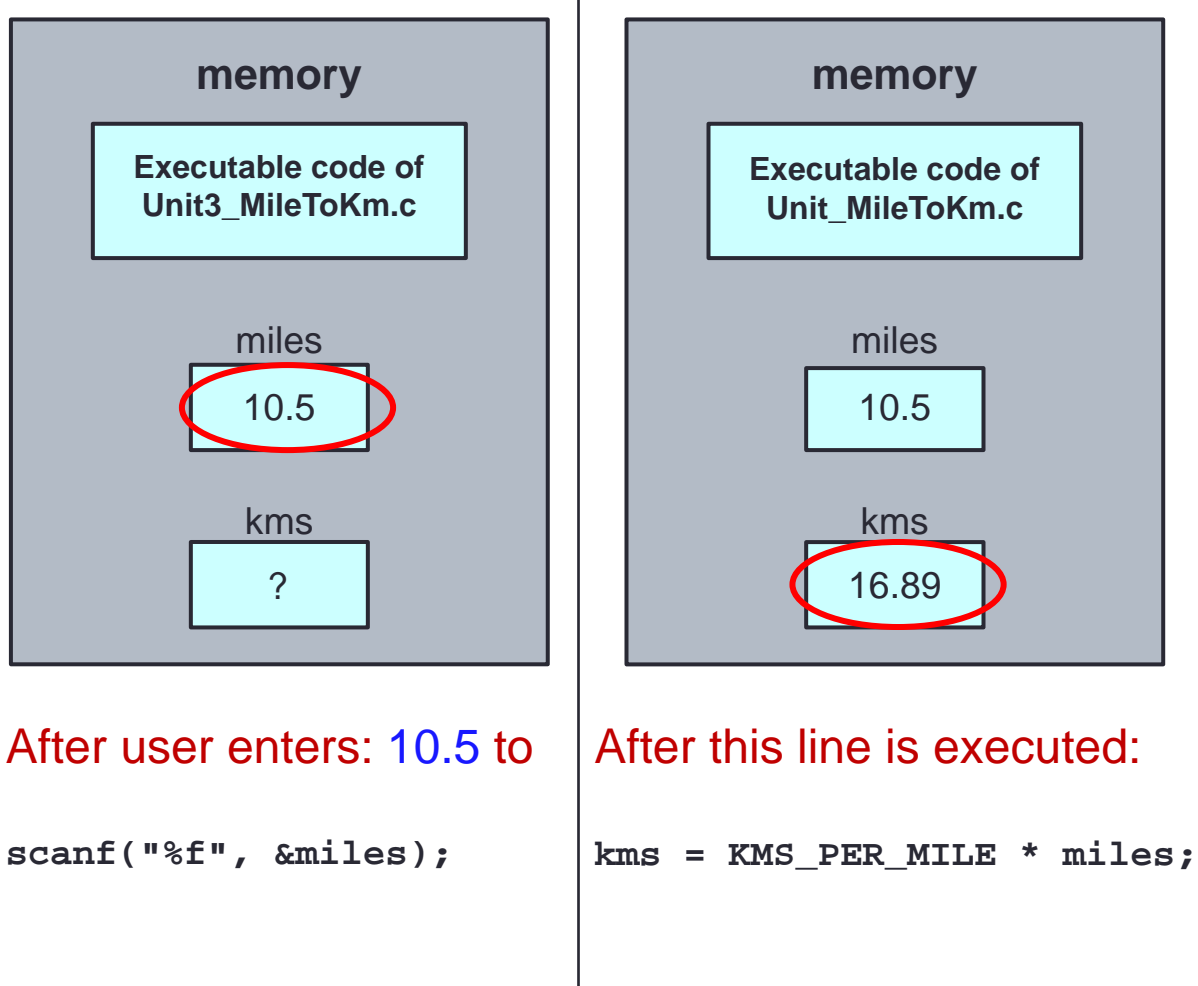

## **Variables**

- Data used in a program are stored in variables
- **Every variable is identified by a name** (**identifier**), has a data type, and contains a value which could be modified
- A variable is *declared* with a data type
	- **Eg**: int count;  $\angle\angle$  variable 'count' of type 'int'
- Variables may be initialized during declaration:
	- **Eg**: int count = 3; // count is initialized to 3
- Without initialization, the variable contains an unknown value (Cannot assume that it is zero)

**Execute** 

Edit

**Compile** 

# The Less Simple C Program

■ Use vim to create this C program second.c

```
#include <stdio.h>
int main(void) {
  int a,b,c;
  a = 2001;
  b = 4002;
  c = a + b;
  printf(" The value of %d + %d = %d\n",a,b,c);
  return 0;
}
```
**Execute** 

Edit

**Compile** 

# The Less Simple C Program

■ Use vim to create this C program second.c

```
#include <stdio.h>
int main(void) {
  int a=2001,b=4002,c;
  c = a + b;
  printf(" The value of %d + %d = %d\n",a,b,c);
  return 0;
}
             What is the value of "c" before the next line?
```
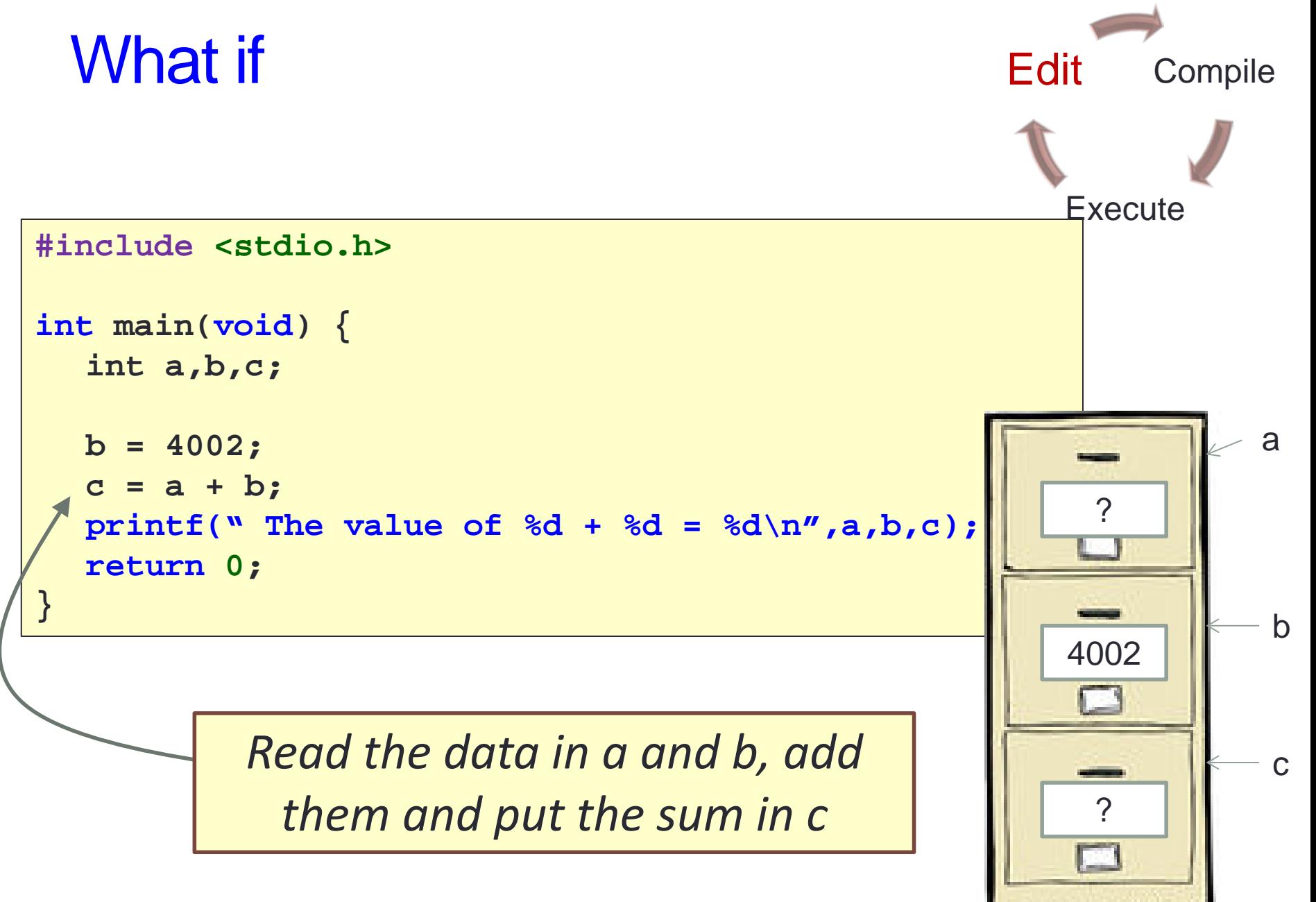

# Variables: Mistakes in Initialization

#### **Incorrect: No initialization**

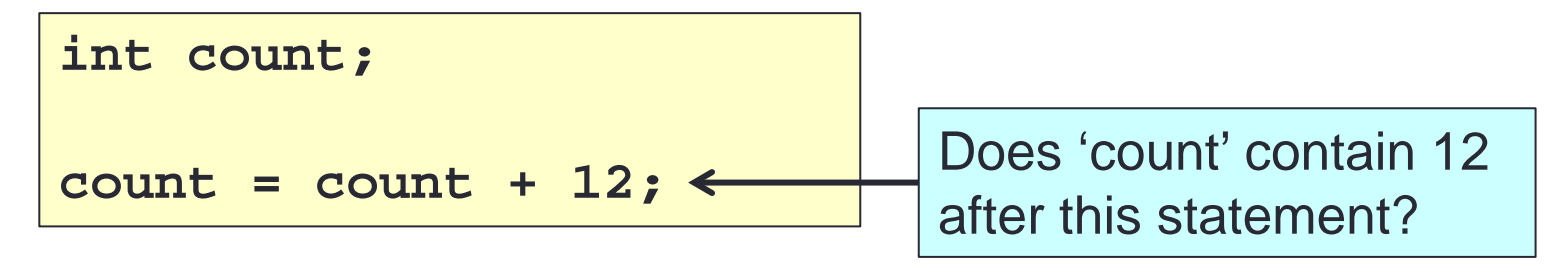

#### Redundant initialization

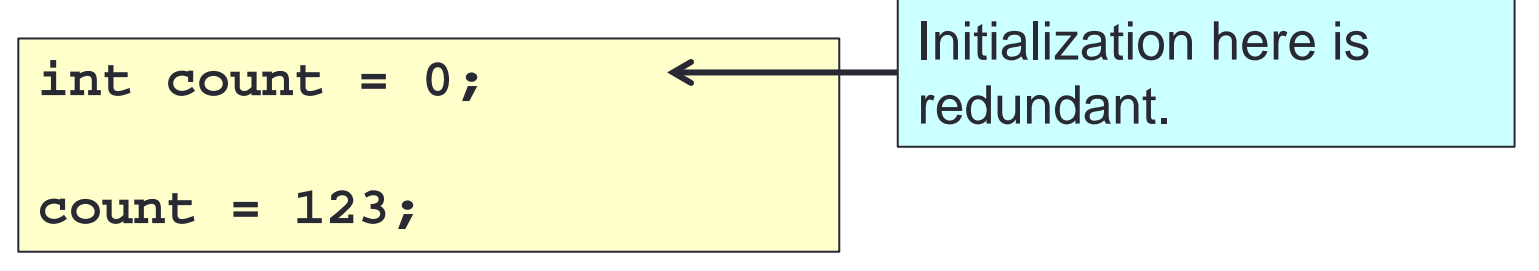

# Personality Type

- What attitude does you usually contain?
- Data type
	- What type of data can the variable contain?

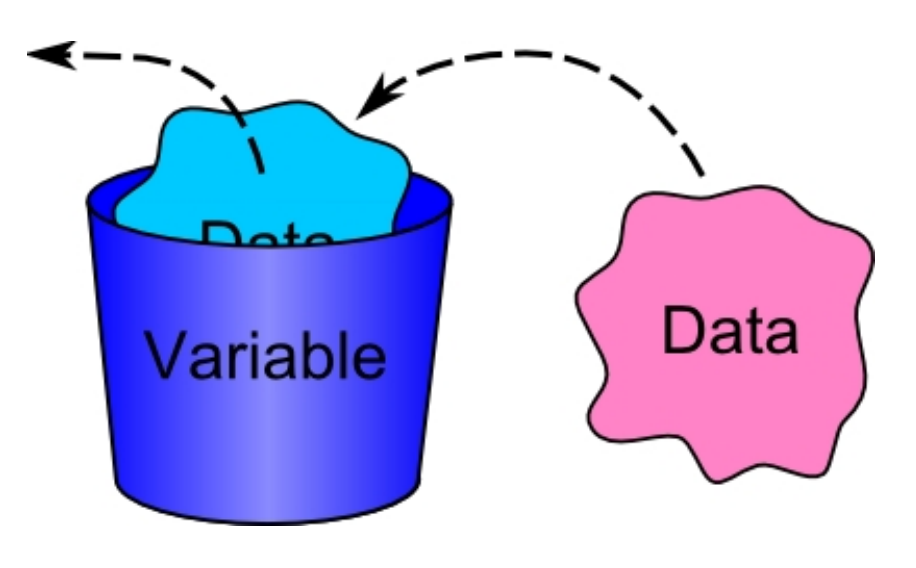

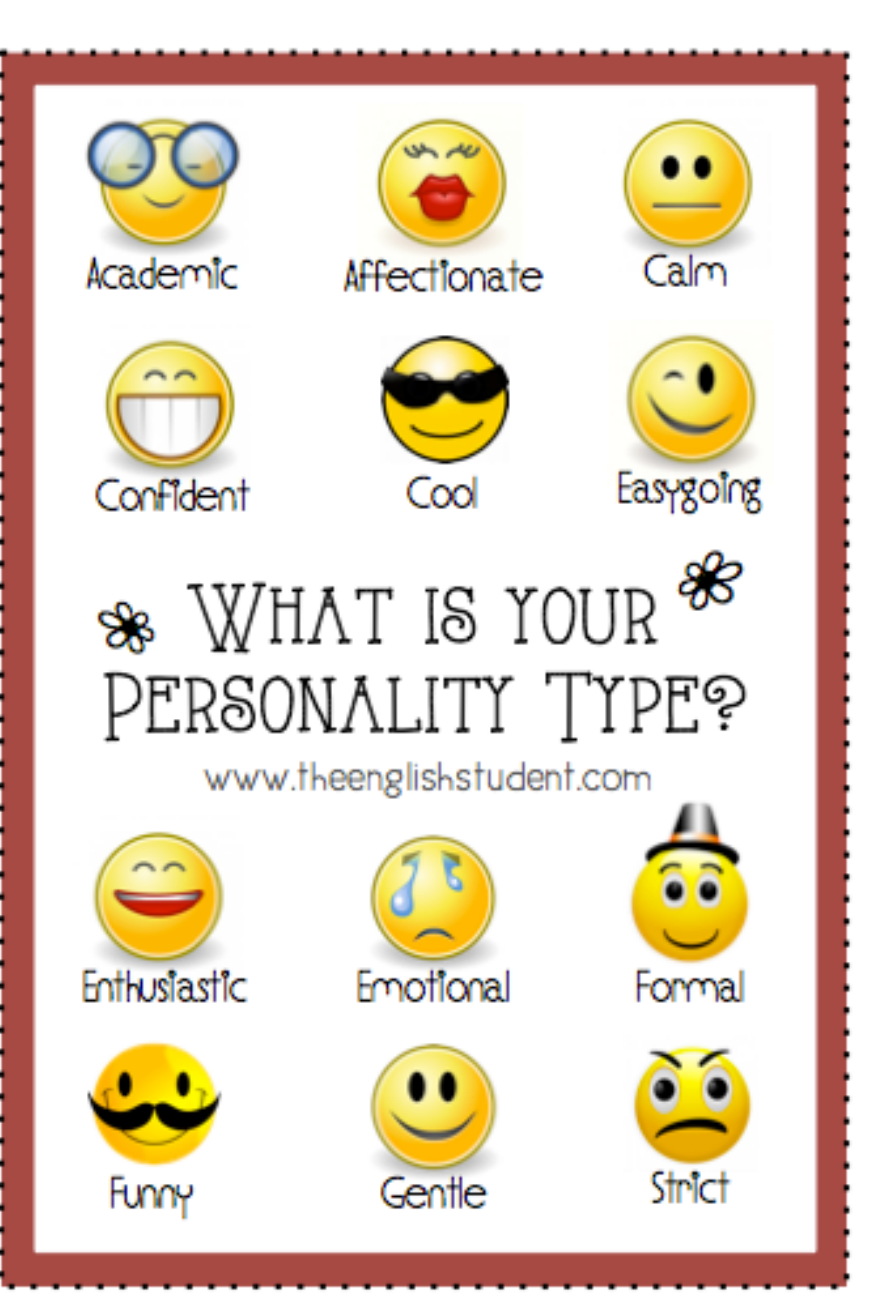

# Data Types

- To determine the type of data a variable may hold
- Basic data types in C (more will be discussed in class later):
	- **no int:** For integers
		- 4 bytes (in sunfire);  $-2,147,483,648$  ( $-2^{31}$ ) through  $+2,147,483,647$  ( $2^{31}$  – 1)
	- **float or double: For real numbers** 
		- 4 bytes for float and 8 bytes for double (in sunfire)
		- Eg: 12.34, 0.0056, 213.0
		- May use scientific notation; eg: 1.5e-2 and 15.0E-3 both refer to 0.015; 12e+4 and 1.2E+5 both refer to 120000.0
		- Not exact!!!!!!!!!!
	- **n** char: For individual characters
		- Enclosed in a pair of single quotes
		- Eg: 'A', 'z', '2', '\*', ' ', '\n'

[http://www.tutorialspoint.com/ansi\\_c/c\\_basic\\_datatypes.htm](http://www.tutorialspoint.com/ansi_c/c_basic_datatypes.htm)

# All Data Types in C

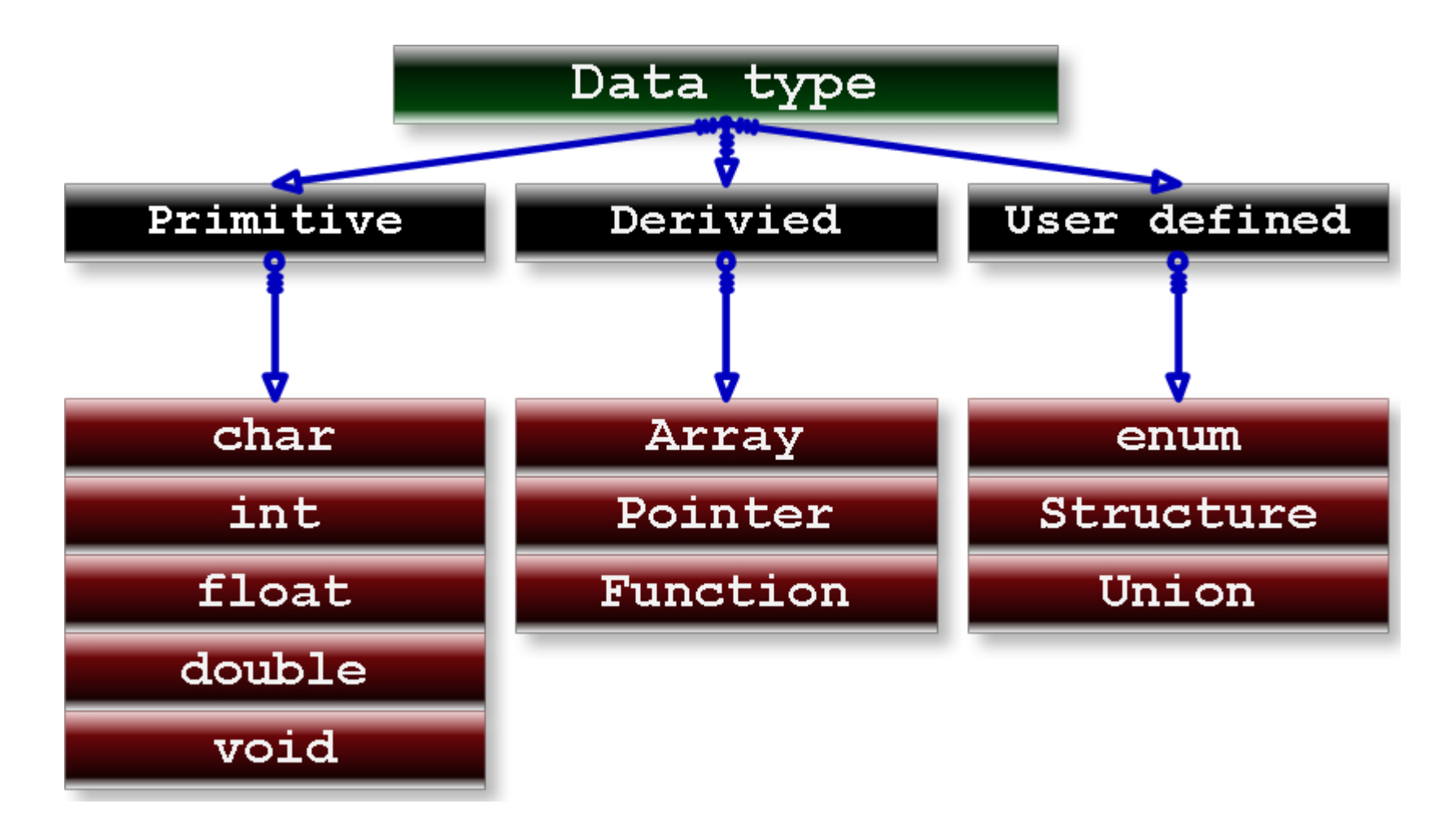

## Exercise #1: Size of Data Types

- We will do an exercise in class to explore the aforementioned information about data types
	- Unit3\_DataTypes.c
	- Copy the above program into your current directory cp ~cs1010/lect/prog/unit3/Unit3\_DataTypes.c  $\bigcap$

Pathname of source file

Destination directory; '.' means current directory

■ Or download program from CS1010 Lectures page and transfer it into your UNIX account: [http://www.comp.nus.edu.sg/~cs1010/2\\_resources/lectures.html](http://www.comp.nus.edu.sg/~cs1010/2_resources/lectures.html)

# Notes (1/2)

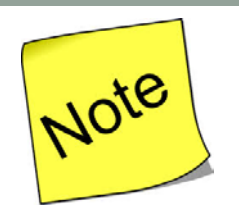

- Basic steps of a simple program
	- 1. Read inputs (scanf)
	- 2. Compute
	- 3. Print outputs (printf)
- For now we will use interactive inputs
	- Standard input stream (stdin) default is keyboard
	- Use the scanf() function
- Assume input data always follow specification
	- Hence no need to validate input data (for now)
- Outputs
	- Standard output stream (stdout) default is monitor
	- Use the printf() function

# Notes (2/2)

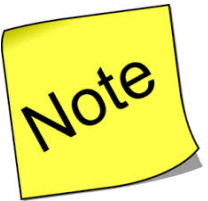

- Include header file <stdio.h> to use scanf() and printf()
	- Include the header file (for portability sake) even though some systems do no require this to be done
- Important! (CodeCrunch issue)
	- $\blacksquare$  Make sure you have a newline character ('\n') at the end of your last line of output, or CodeCrunch may mark your output as incorrect.

printf("That equals %9.2f km. \n", kms);

# My own suggestion

• Create a "blank" c template

```
#include <stdio.h>
int main(void) {
  return 0;
}
```
# A Simple C Program (1/3)

General form of a simple C program

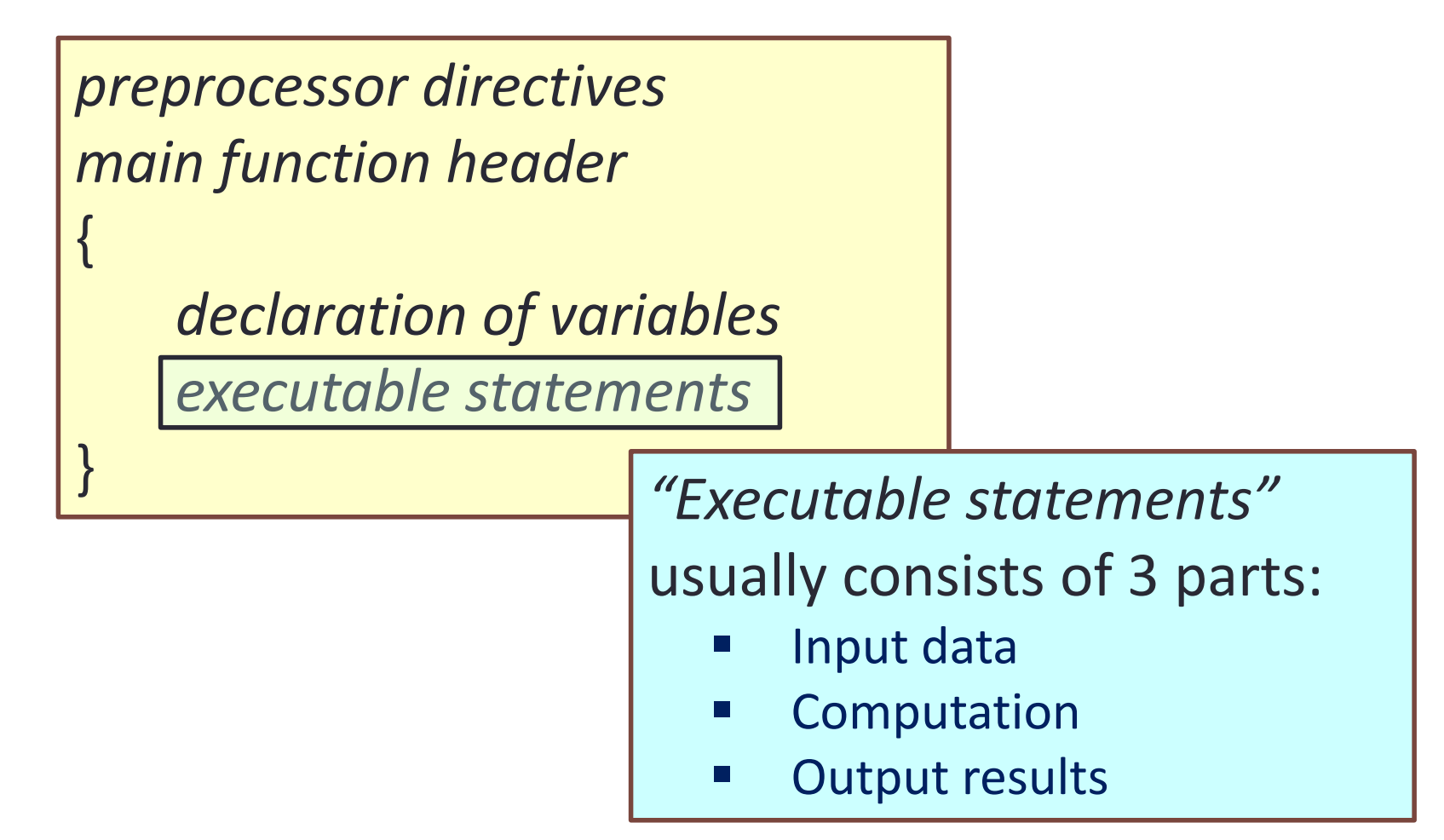

#### The Less Simple C Program ■ Use vim to create this C program first.c **Compile** Execute Edit **#include <stdio.h> int main(void) { int a,b,c; a = 2001; b = 4002; c = a + b; printf(" The value of %d + %d = %d\n",a,b,c); return 0; }** *preprocessor directives executable statements main function header declaration of variables*

# A Simple C Program (2/3)

```
// Converts distance in miles to kilometres.
#include <stdio.h> /* printf, scanf definitions */
#define KMS_PER_MILE 1.609 /* conversion constant */
int main(void) {
   float miles, // input – distance in miles 
          kms; // output – distance in kilometres
   /* Get the distance in miles */
   printf("Enter distance in miles: ");
   scanf("%f", &miles);
   // Convert the distance to kilometres
   kms = KMS_PER_MILE * miles;
   // Display the distance in kilometres
   printf("That equals %9.2f km.\n", kms);
   return 0;
}
                                              Unit3_MileToKm.c
                                 Sample run
                                  $ gcc –Wall Week2_MileToKm.c
                                  $ a.out
                                  Enter distance in miles: 10.5
                                  That equals 16.89 km.
```
# A Simple C Program (3/3)

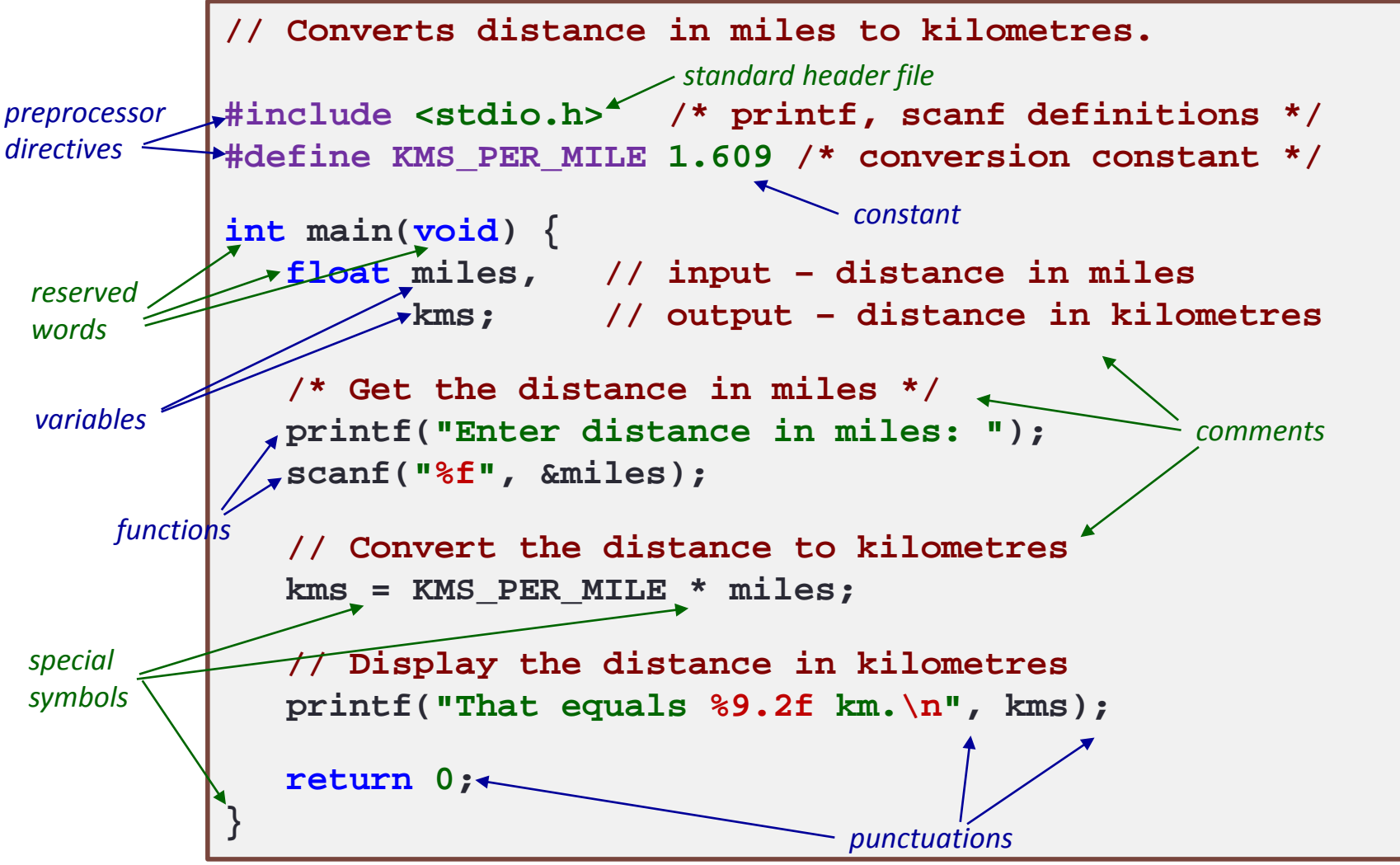

# Program Structure

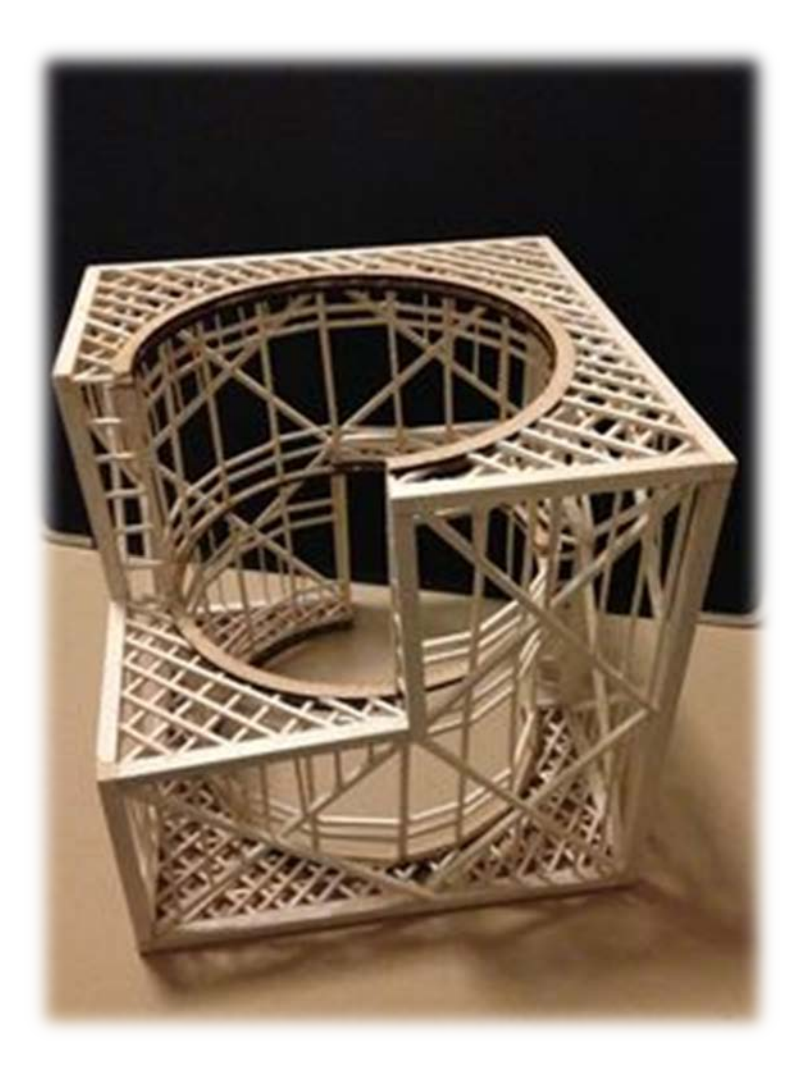

# Basic Structure of a Program

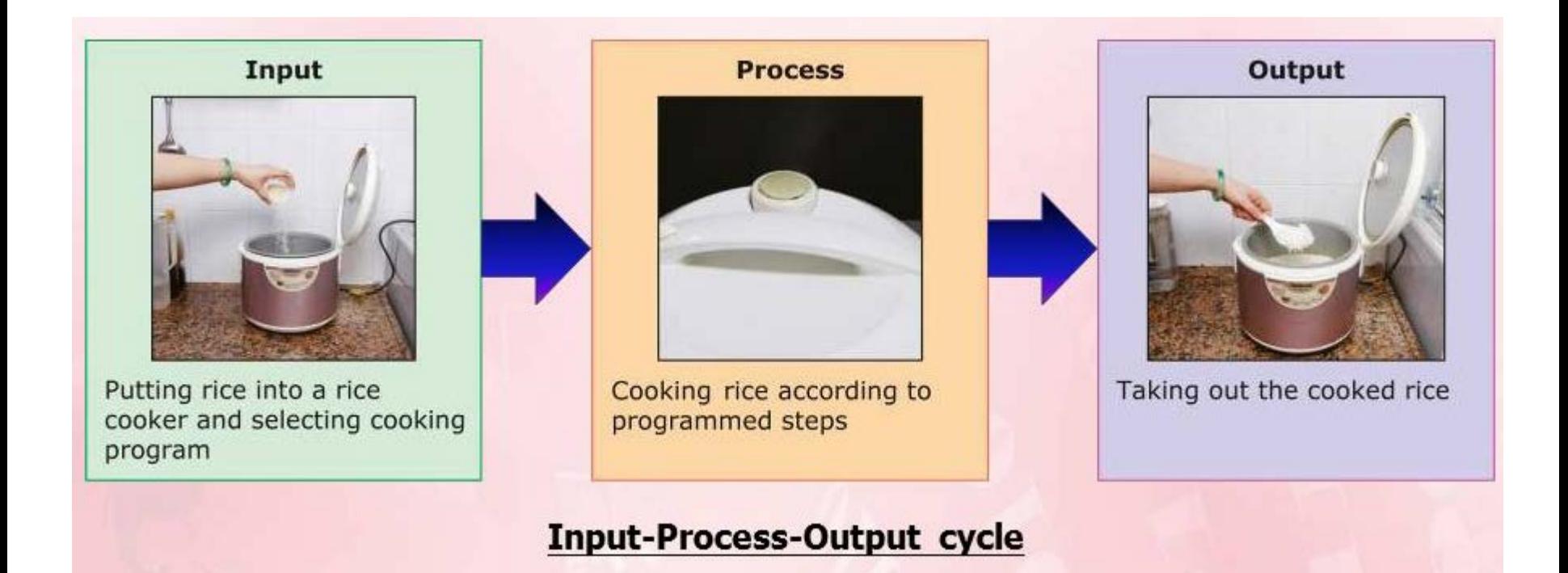

# Program Structure

- A basic C program has 4 main parts:
	- **Preprocessor directives:** 
		- eg: #include <stdio.h>, #include <math.h>, #define PI 3.142
	- **Input:** through stdin (using scanf), or file input
	- **Compute: through arithmetic operations**
	- Output: through stdout (using printf), or file output later.

We will learn file input/output

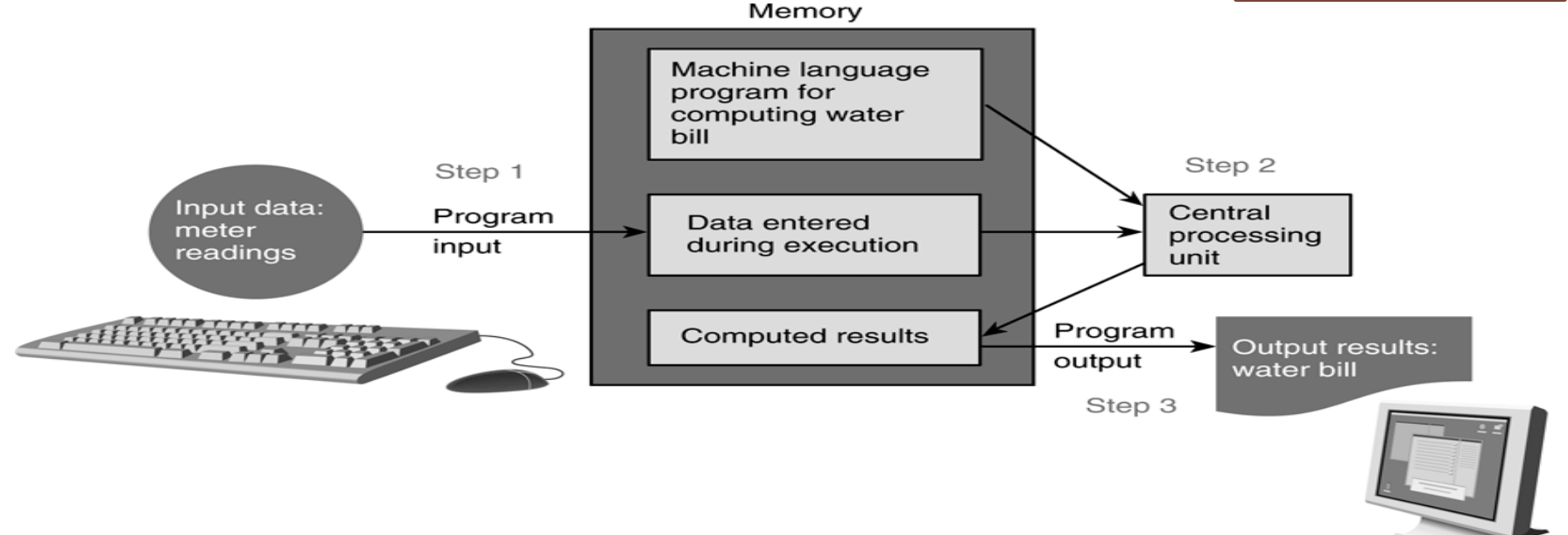

# A Simple C Program (2/3)

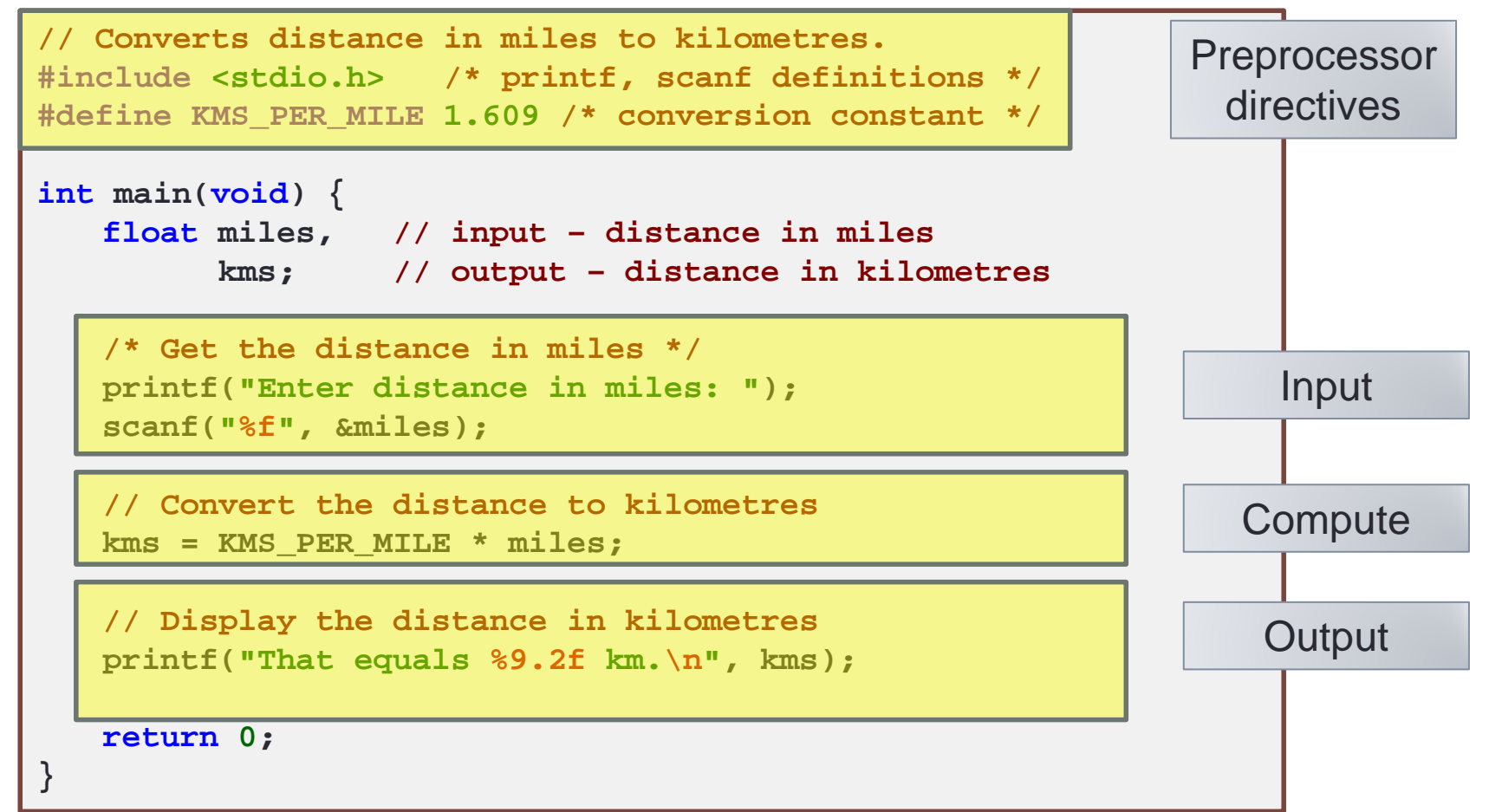

## Program Structure: Preprocessor Directives (1/2)

- $\blacksquare$  The C preprocessor provides the following
	- $\blacksquare$  Inclusion of header files
	- **Macro expansions**
	- Conditional compilation
	- For now, we will focus on inclusion of header files and simple application of macro expansions

#### **Inclusion of header files**

- To use input/output functions such as scanf() and printf(), you need to include <stdio.h>: **#include <stdio.h>**
- To use mathematical functions, you need to include <math.h>: **#include <math.h>**

Preprocessor Input **Compute Output** 

## Preprocessor Directives

```
// Converts distance in miles to kilometres.
#include <stdio.h> /* printf, scanf definitions */
#define KMS_PER_MILE 1.609 /* conversion constant */
int main(void) {
   float miles, // input – distance in miles 
          kms; // output – distance in kilometres
   /* Get the distance in miles */
   printf("Enter distance in miles: ");
   scanf("%f", &miles);
   // Convert the distance to kilometres
   kms = KMS_PER_MILE * miles;
   // Display the distance in kilometres
   printf("That equals %9.2f km.\n", kms);
   return 0;
}
                                               Unit3_MileToKm.c
```
#### stdio.h

```
7** Copyright (c) 1990 The Regents of the University of California.
 * All rights reserved.
 * Redistribution and use in source and binary forms are permitted
 * provided that the above copyright notice and this paragraph are
 * duplicated in all such forms and that any documentation,
 * advertising materials, and other materials related to such
 * distribution and use acknowledge that the software was developed
 * by the University of California, Berkeley. The name of the
 * University may not be used to endorse or promote products derived
 * from this software without specific prior written permission.
 * THIS SOFTWARE IS PROVIDED ''AS IS'' AND WITHOUT ANY EXPRESS OR
 * IMPLIED WARRANTIES, INCLUDING, WITHOUT LIMITATION, THE IMPLIED
 * WARRANTIES OF MERCHANTABILITY AND FITNESS FOR A PARTICULAR PURPOSE.
 \frac{1}{2}\star@(#)stdio.h 5.3 (Berkeley) 3/15/86
 \star//*
 * NB: to fit things in six character monocase externals, the
 * stdio code uses the prefix 's' for stdio objects, typically
 * followed by a three-character attempt at a mnemonic.
 \star /
#ifndef STDIO H
#ifdef cplusplus
extern "C" {
#endif
#define STDIO H
```

```
#define pompto
```
#### Preprocessor Directives Unit3\_MileToKm.c **// Converts distance in miles to kilometres. #include <stdio.h> /\* printf, scanf definitions \*/** The whole "stdio.h" inserted here\* Copyright (c) 1990 The Regents of the University of California. \* All rights reserved. \* Redistribution and use in source and binary forms are permitted \* provided that the above copyright notice and this paragraph are \* duplicated in all such forms and that any documentation, #define KMS\_PER\_MILE 1.609 /\* conversion c \* distribution and use acknowledge that the software was developed \* University may not be used to endorse or promote products derived \* from this software without specific prior written permission. \* THIS SOFTWARE IS PROVIDED ''AS IS'' AND WITHOUT ANY EXPRESS OR **int main(void) {** \* IMPLIED WARRANTIES, INCLUDING, WITHOUT LIMITATION, THE IMPLIED  $\texttt{float}\ \texttt{miles}, \quad \texttt{// input} - \texttt{distance}\ \texttt{in}\ \texttt{if}\ \texttt{if$ kms;  $\mathcal{M}$  output – distance in \*/ \* NB: to fit things in six character monocase externals, the \* stdio code uses the prefix '\_s' for stdio objects, typically **/\* Get the distance in miles \*/** \* followed by a three-character attempt at a mnemonic. **printf("Enter distance in miles: ");** #ifndef \_STDIO\_H **scanf("%f", &miles);** #ifdef cplusplus  $extern$   $TC''$  { #endif #define STDIO H **// Convert the distance to kilometres kms = KMS\_PER\_MILE \* miles; // Display the distance in kilometres printf("That equals %9.2f km.\n", kms); return 0; }**

Program Structure: Preprocessor Directives (2/2)

**Macro expansions** 

Preprocessor Input **Compute Output** 

- One of the uses is to define a macro for a constant value
- Eg: **#define PI 3.142 // use all CAP for macro**

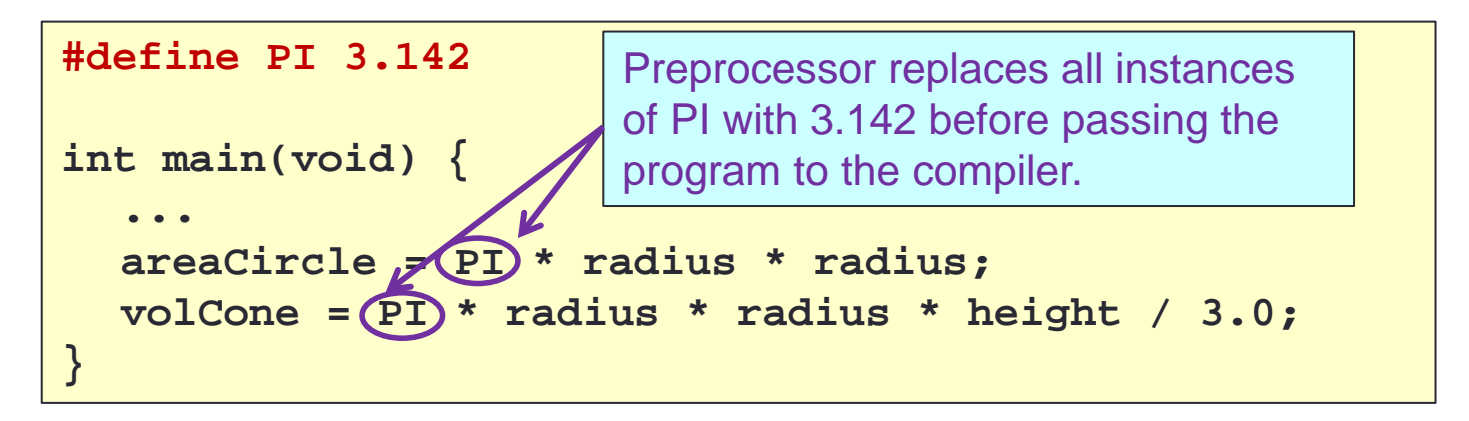

What the compiler sees:

```
int main(void) {
  ...
  areaCircle = 3.142 * radius * radius;
  volCone = 3.142 * radius * radius * height / 3.0;
}
```
#### Preprocessor Directives Unit3\_MileToKm.c **// Converts distance in miles to kilometres. #include <stdio.h> /\* printf, scanf definitions \*/** The whole "stdio.h" inserted here\* Copyright (c) 1990 The Regents of the University of California. \* All rights reserved. \* Redistribution and use in source and binary forms are permitted \* provided that the above copyright notice and this paragraph are \* duplicated in all such forms and that any documentation, **#define KMS\_PER\_MILE 1.609 /\* conversion example the surface instant and other materials related to such <br>\* by the University of California, Berkeley. The name of the** \* University may not be used to endorse or promote products derived \* from this software without specific prior written permission. \* THIS SOFTWARE IS PROVIDED ''AS IS'' AND WITHOUT ANY EXPRESS OR **int main(void) {** \* IMPLIED WARRANTIES, INCLUDING, WITHOUT LIMITATION, THE IMPLIED  $\texttt{float}\ \texttt{miles}, \quad \texttt{// input} - \texttt{distance}\ \texttt{in}\ \texttt{if}\ \texttt{if$ kms;  $\mathcal{N}$  output – distance in \* NB: to fit things in six character monocase externals, the \* stdio code uses the prefix '\_s' for stdio objects, typically **/\* Get the distance in miles \*/** \* followed by a three-character attempt at a mnemonic. **printf("Enter distance in miles: ");** #ifndef \_STDIO\_H **scanf("%f", &miles);** #ifdef cplusplus  $extern$   $TC''$  { #endif #define STDIO H **// Convert the distance to kilometres kms = 1.609 \* miles; // Display the distance in kilometres printf("That equals %9.2f km.\n", kms); return 0; }**

# OUTPUT

Edit

**Compile** 

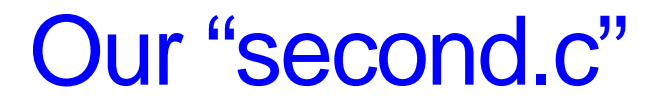

■ Use vim to create this C program second.c

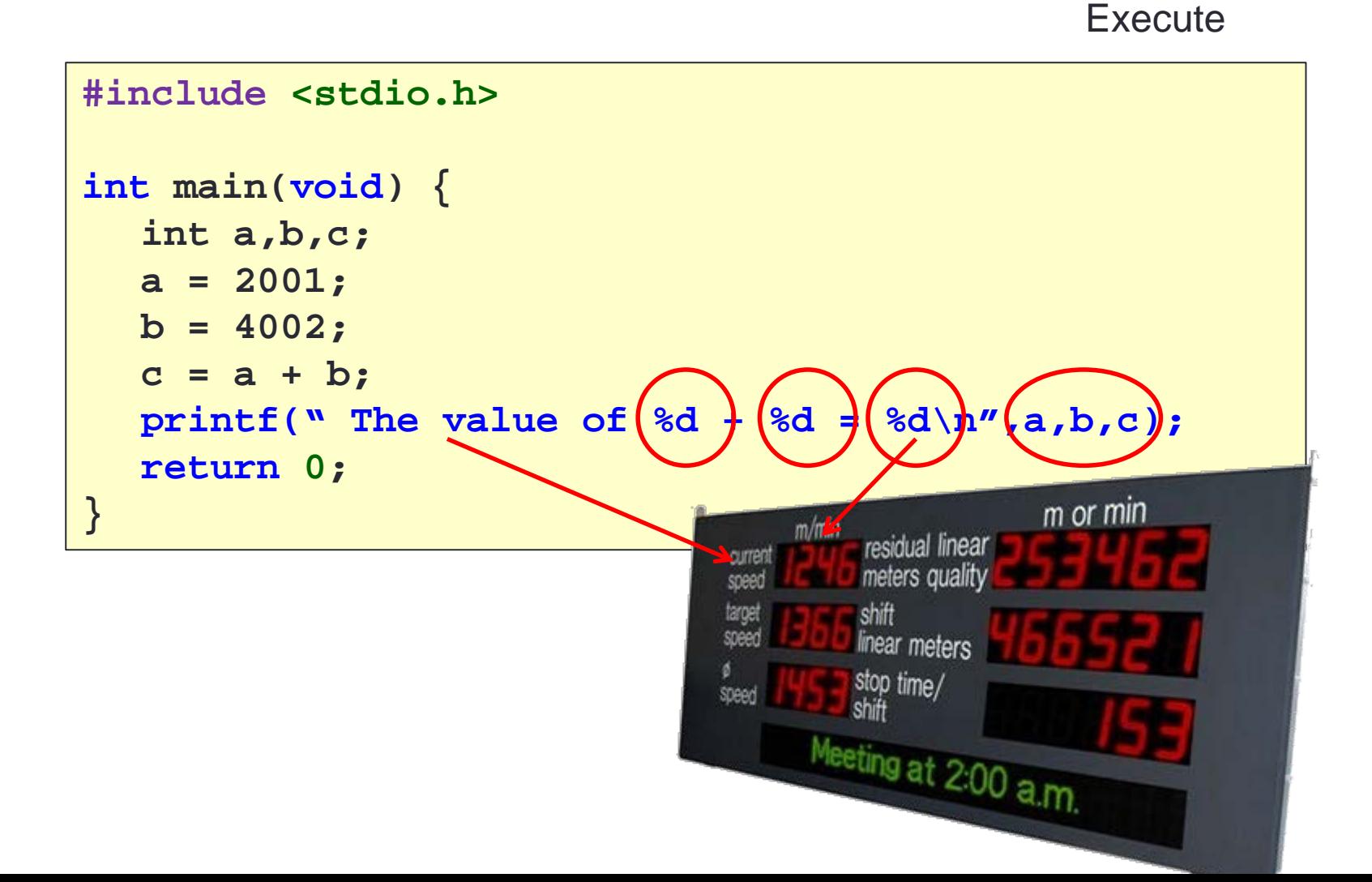

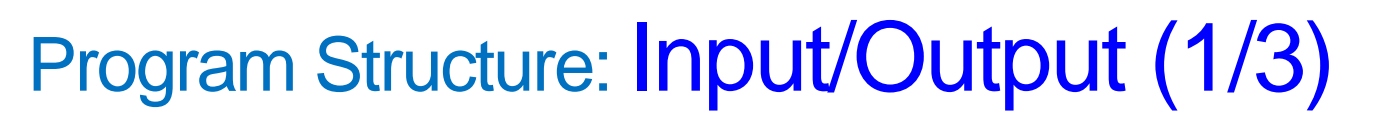

Preprocessor Input **Compute Output** 

• %d and %If are examples of format specifiers; they are placeholders for values to be displayed or read

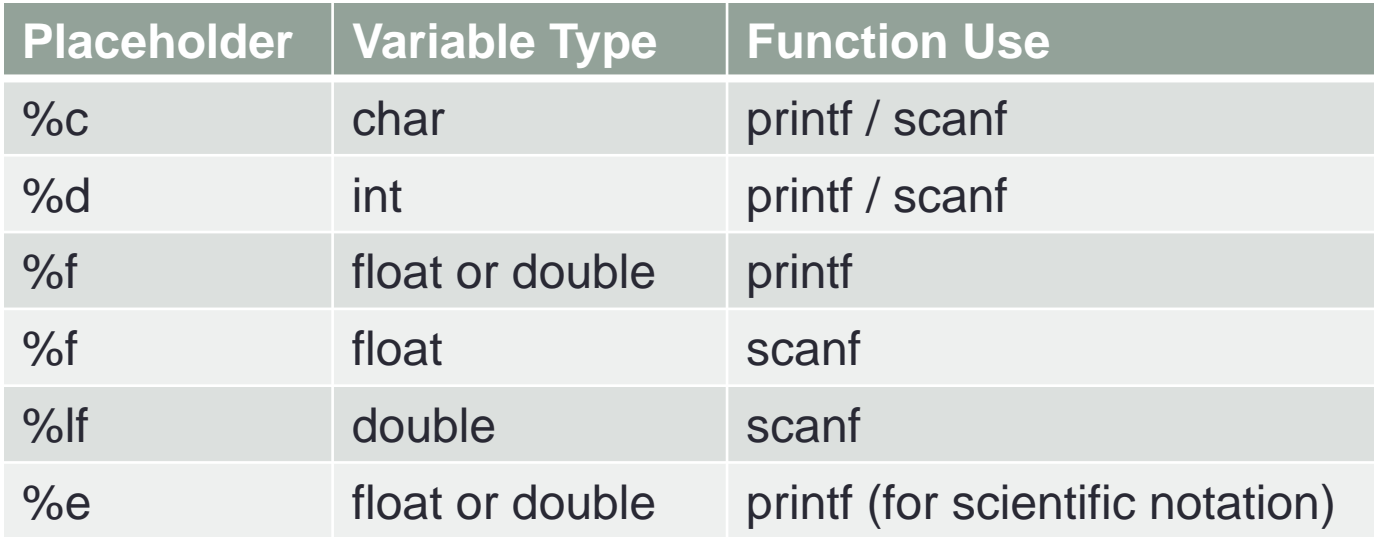

- Examples of format specifiers used in printf():
	- %5d: to display an integer in a width of 5, right justified
	- %8.3f: to display a real number (float or double) in a width of 8, with 3 decimal places, right justified
- See Table 2.3 (page 65) for sample displays
- Note: For scanf(), just use the format specifier without indicating width, decimal places, etc.

### How to …

• Write a program and output this:

```
hcheng@suna0:~/c[1031]$ a.out
I am going to score %100 in my class "CS1010"
hcheng@suna0:~/c[1032]$
```
© NUS CS1010 (AY2016/7 Semester 1) Unit3 - 44

Preprocessor Input **Compute Output** 

### Program Structure: Input/Output (2/3)

- $\blacksquare$  \n is an example of escape sequence
- Escape sequences are used in printf() function for certain special effects or to display certain characters properly
- See Table 1.4 (pages  $32 33$ )
- These are the more commonly used escape sequences:

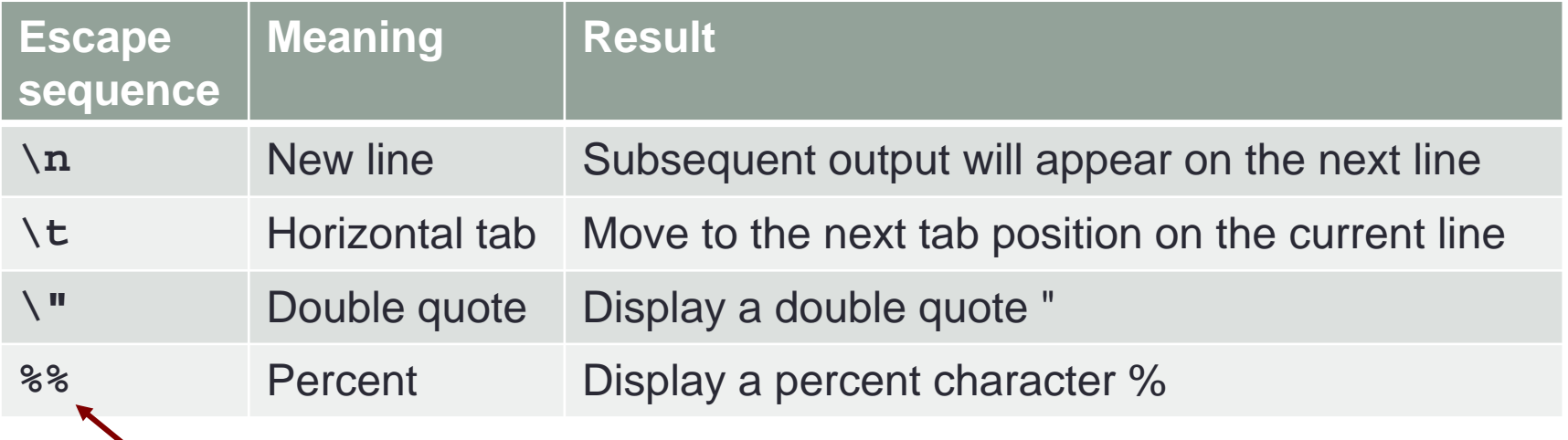

Note the error in Table 1.4. It should be **%%** and not **\%**

# INPUT

**Execute** 

Edit

**Compile** 

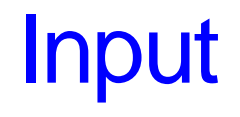

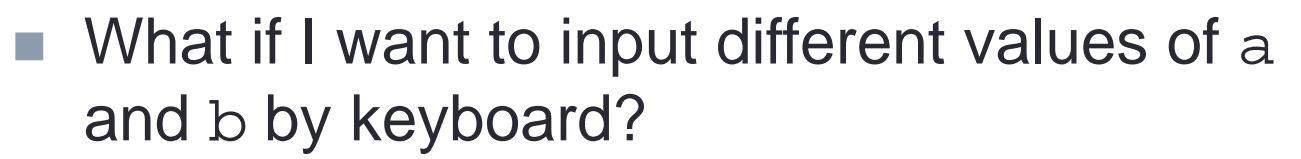

```
#include <stdio.h>
int main(void) {
  int a,b,c;
    = 2001;b = 4002;
  c = a + b;
  printf(" The value of %d + %d = %d\n",a,b,c);
  return 0;
}
```
**Execute** 

Edit

**Compile** 

### Input

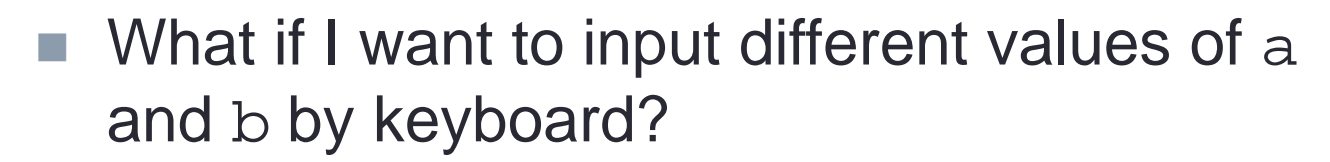

```
#include <stdio.h>
int main(void) {
  int a,b,c;
  printf("Input the first number a: ");
  scanf("%d", &a);
  printf("Input the second number b: ");
  scanf("%d", &b);
  c = a + b;
  printf(" The value of %d + %d = %d\n",a,b,c);
  return 0;
}
```
Preprocessor

Input **Compute** 

Program Structure: Input/Output (3/3)

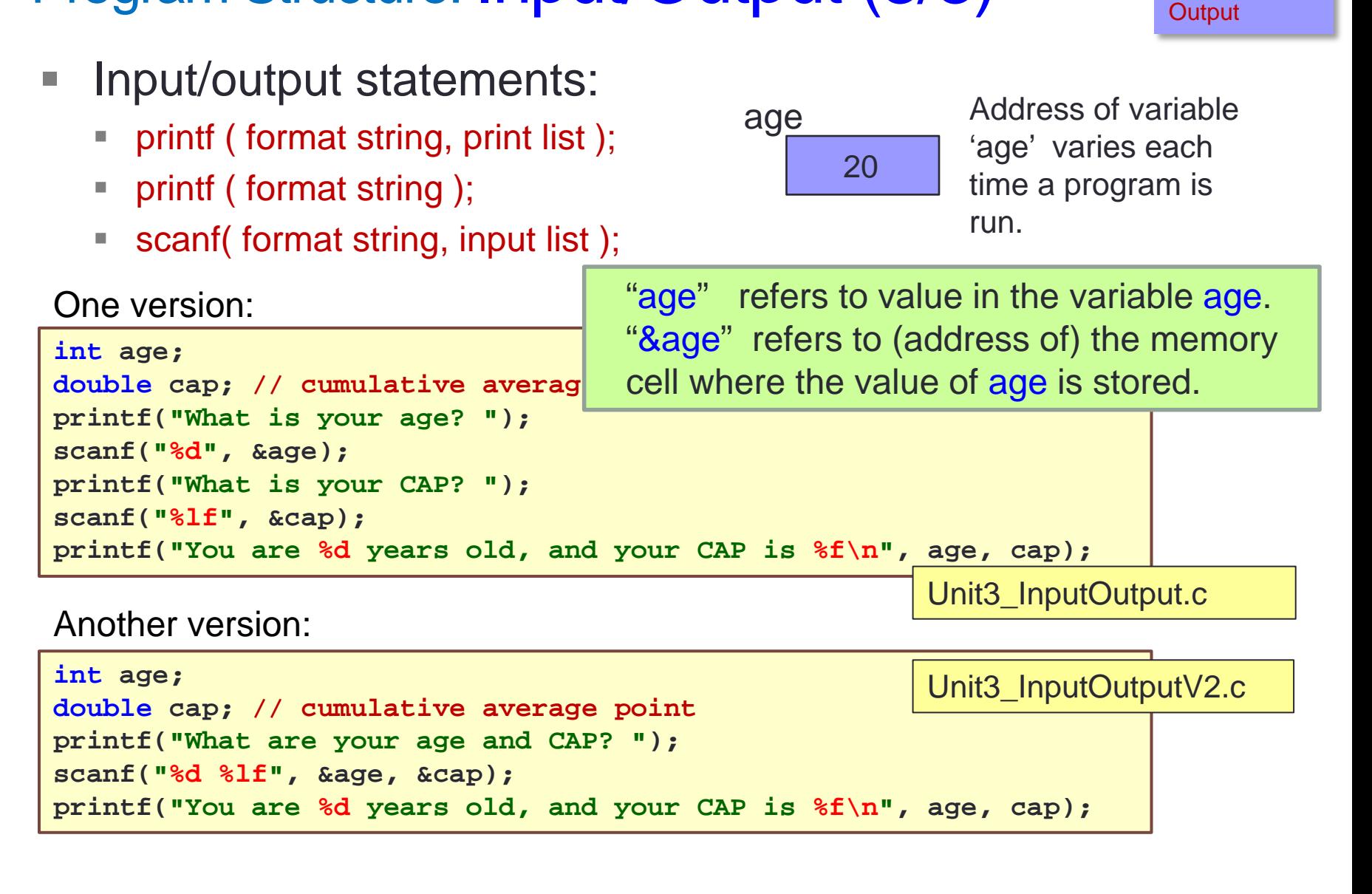

### Input

■ What if I want to input different values of a and b by keyboard?

```
#include <stdio.h>
int main(void) {
  int a,b,c;
  printf("Input the first number a: ");
  scanf("%d", &a);
  printf("Input the second number b: ");
  scanf("%d", &b);
  c = a + b;
  printf(" The value of %d + %d = %d\n",a,b,c);
  return 0;
}
                                         MOST
                                    IMPORANTE FOR 
                                       INPUT!!!!!!!!
                                       No need for output
```
### Exercise #2: Testing scanf() and printf()

- We will do an exercise in class to explore scanf() and printf() functions
	- Unit3\_TestIO.c
	- Copy the above program into your current directory cp  $\sim$ cs1010/lect/prog/unit3/Unit3\_TestI0.c.
	- Or download program from CS1010 Lectures page and transfer it into your UNIX account: [http://www.comp.nus.edu.sg/~cs1010/2\\_resources/lectures.html](http://www.comp.nus.edu.sg/~cs1010/2_resources/lectures.html)

### Exercise #3: Distance Conversion (1/2)

- Convert distance from miles to kilometres
	- Unit3 MileToKm.c
	- The program is given (which you can copy to your directory as earlier instructed), but for this exercise we want you to type in the program yourself as a practice in using vim
	- $\blacksquare$  The program is shown in the next slide

### Exercise #3: Distance Conversion (2/2)

Unit3\_MileToKm.c

```
// Unit3_MileToKm.c
// Converts distance in miles to kilometers.
#include <stdio.h> 
#define KMS_PER_MILE 1.609
int main(void) {
  float miles, // input - distance in miles. 
         kms; // output - distance in kilometers
  /* Get the distance in miles */
  printf("Enter distance in miles: ");
  scanf("%f", &miles);
  // Convert the distance to kilometres
  kms = KMS_PER_MILE * miles;
  // Display the distance in kilometres
  printf("That equals %9.2f km.\n"
, kms);
  return 0;
}
```
## **Computation**

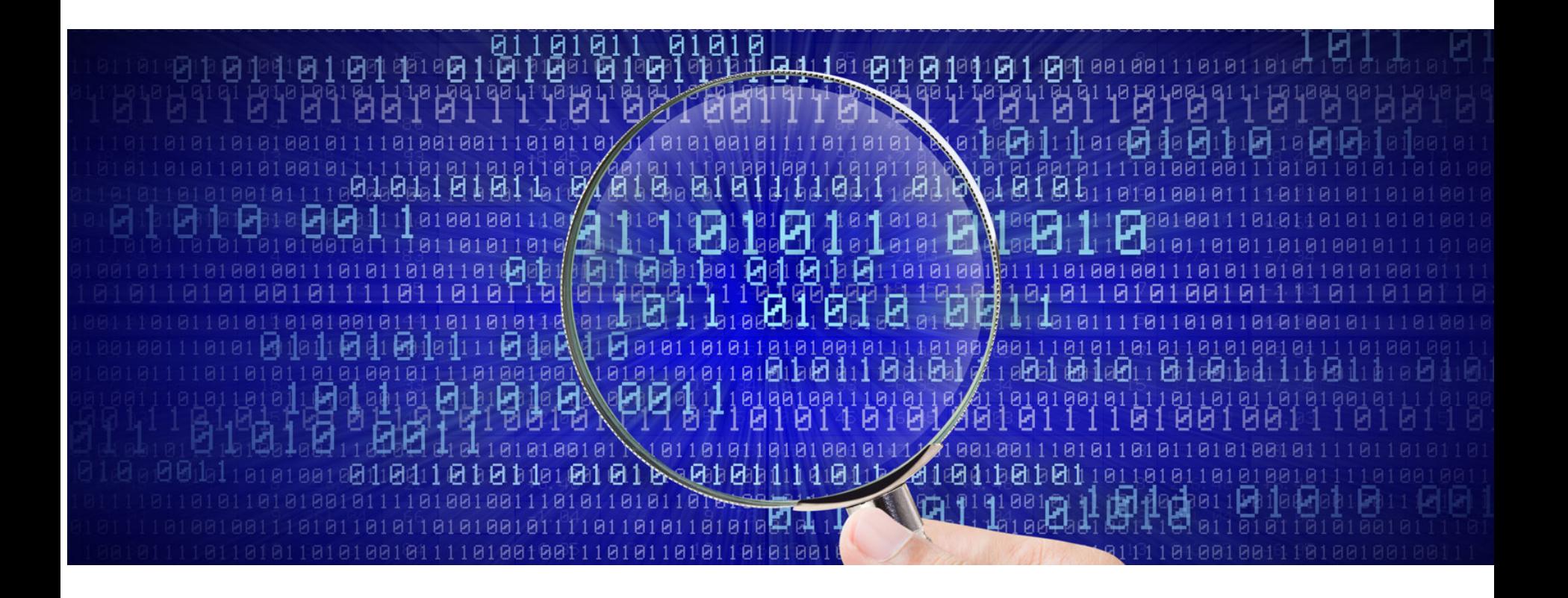

© NUS CS1010 (AY2016/7 Semester 1) Unit3 - 54

Program Structure: Compute (1/9)

Preprocessor Input **Compute Output** 

- Computation is through function
	- So far, we have used one function: int main(void) main() function: where execution of program begins
- A function body has two parts
	- Declarations statements: tell compiler what type of memory cells needed
	- **Executable statements: describe the processing on the memory** cells

```
int main(void) {
    \frac{1}{2} declaration statements \frac{*}{2} /* executable statements */
     return 0;
}
```
Input **Compute Output** 

Preprocessor

Program Structure: Compute (2/9)

Declaration Statements: To declare use of variables

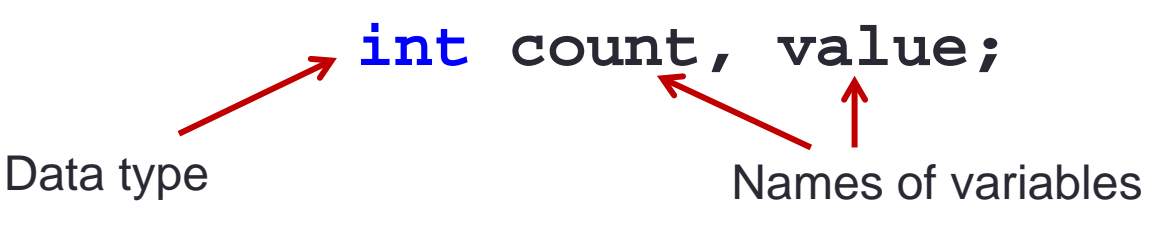

- User-defined Identifier
	- Name of a variable or function
	- $\blacksquare$  May consist of letters (a-z, A-Z), digits (0-9) and underscores  $(\_)$ , but MUST NOT begin with a digit
	- Case sensitive, i.e. count and Count are two distinct identifiers
	- Guideline: Usually should begin with lowercase letter
	- Must not be reserved words (next slide)
	- Should avoid standard identifiers (next slide)
	- Eg: *Valid identifiers:* maxEntries, \_X123, this\_IS\_a\_long\_name *Invalid*: 1Letter, double, return, joe's, ice cream, T\*S

Preprocessor Input **Compute Output** 

### Program Structure: Compute (3/9)

- **Reserved words (or keywords)** 
	- Have special meaning in C
	- Eg: int, void, double, return
	- Complete list:<http://c.ihypress.ca/reserved.html>
	- Cannot be used for user-defined identifiers (names of variables or functions)
- **Standard identifiers** 
	- Names of common functions, such as printf, scanf
	- Avoid naming your variables/functions with the same name of built-in functions you intend to use

Program Structure: Compute (4/9)

- Executable statements
	- **I/O statements (eg: printf, scanf)**
	- Computational and assignment statements
- Assignment statements
	- Store a value or a computational result in a variable
	- (Note: '=' means **'assign value on its right to the variable on its left'**; it does NOT mean equality)
	- Left side of  $=$  is called **Ivalue**

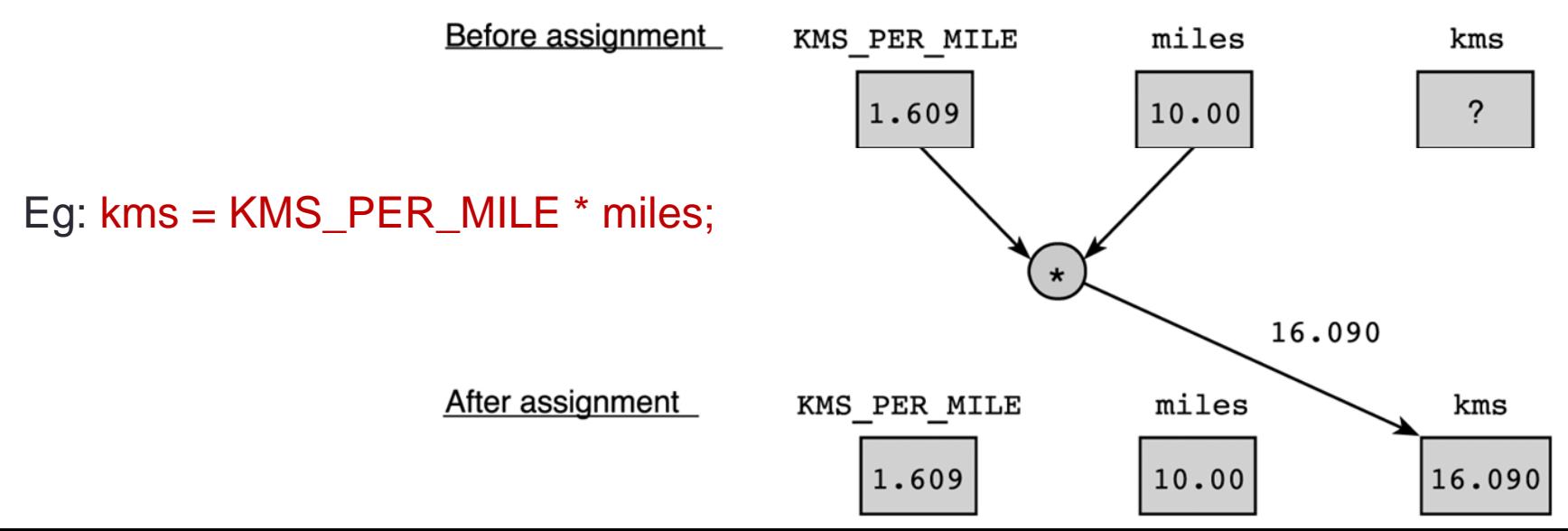

**Output** 

## Which lines are valid in C++

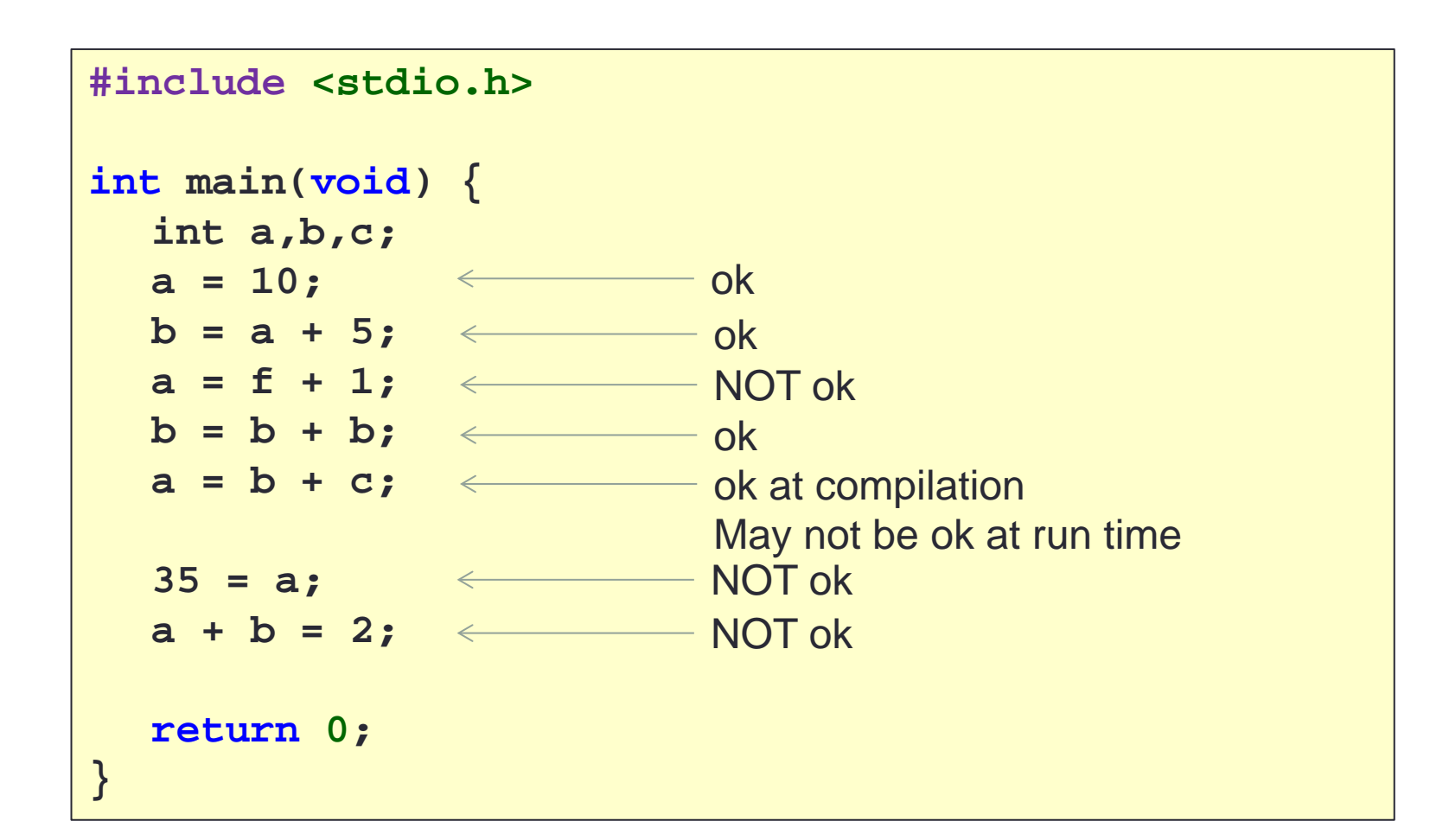

Input **Compute Output** 

Preprocessor

### Program Structure: Compute (5/9)

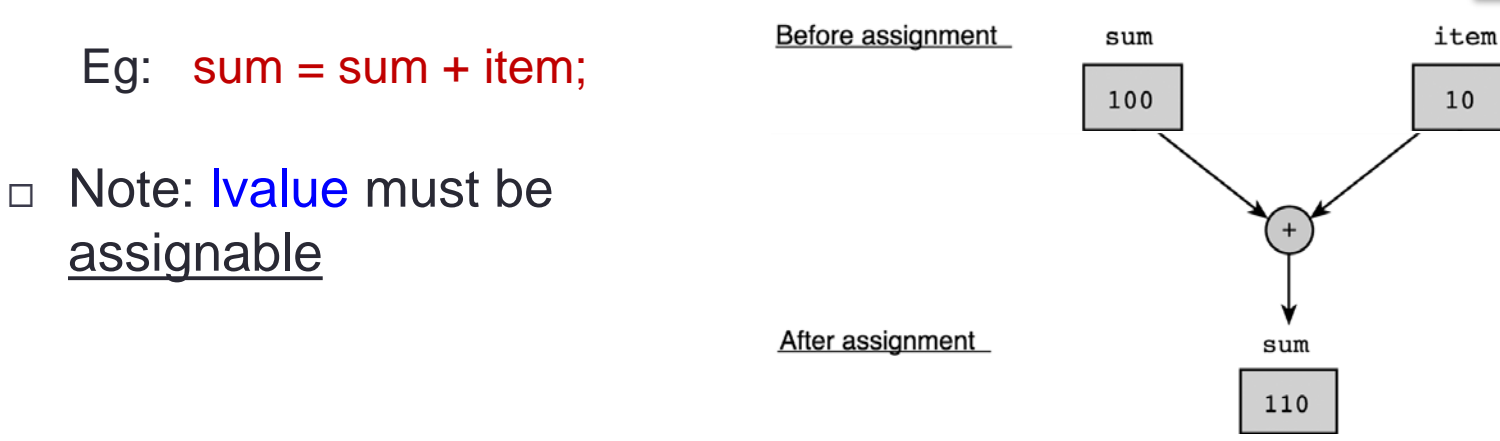

- $\Box$  Examples of invalid assignment (result in compilation error "Ivalue required as left operand of assignment"):
	- 32 = a;  $\sqrt{32}$  is not a variable
	- $\mathbf{a} + \mathbf{b} = \mathbf{c}$ ; // 'a + b' is an expression, not variable

 $\Box$  Assignment can be cascaded, with associativity from right to left:

- $\mathbf{a} = \mathbf{b} = \mathbf{c} = 3 + 6$ ; // 9 assigned to variables c, b and a
- The above is equivalent to:  $a = (b = (c = 3 + 6))$ ; which is also equivalent to:

$$
c = 3 + 6;
$$
  
\n
$$
b = c;
$$
  
\n
$$
a = b;
$$

## Is this ok?

**}**

```
#include <stdio.h>
```

```
int main(void) {
  int a,b,c;
  a = b + c = 3;
  return 0;
```
• I thought it was equivalent to

**a = b + (c = 3);**

• But, no…. gcc understand this as:

**a = (b + c) = 3;**

WHY?! Wait until your Compiler class

### Program Structure: Compute (6/9)

Preprocessor Input **Compute Output** 

### □ Side Effect:

- An assignment statement does not just assigns, it also has the side effect of returning the value of its right-hand side expression
- Hence  $a = 12$ ; has the side effect of returning the value of 12, besides assigning 12 to a
- Usually we don't make use of its side effect, but sometimes we do, eg:

 $z = a = 12$ ; // or  $z = (a = 12)$ ;

- The above makes use of the side effect of the assignment statement  $a = 12$ ; (which returns 12) and assigns it to z
- Side effects have their use, but avoid convoluted codes:

 $a = 5 + (b = 10)$ ; // assign 10 to b, and 15 to a

Side effects also apply to expressions involving other operators (eg: logical operators). We will see more of this later.

Preprocessor Input **Compute Output** 

- Arithmetic operations
	- **Binary Operators:** +, -,  $*$ , /, % (modulo or remainder)
		- **Left Associative (from left to right)** 
			- 46 / 15 / 2  $\Rightarrow$  (46 / 15) / 2  $\Rightarrow$  3 / 2  $\Rightarrow$  1
			- 19 % 7 % 3  $\Leftrightarrow$  (19 % 7) % 3  $\Leftrightarrow$  5 % 3  $\Leftrightarrow$  2
	- **Unary operators**: +,
		- Right Associative
			- $x = -23$  p = +4  $*$  10
	- Execution from left to right, respecting parentheses rule, and then precedence rule, and then associative rule (next page)
		- addition, subtraction are lower in precedence than multiplication, division, and remainder
	- **Truncated result if result can't be stored (the page after next)** 
		- int n;  $n = 9 * 0.5$ ; results in 4 being stored in n.

Try out **Unit3\_ArithOps.c**

Input **Compute Output** 

Preprocessor

### Program Structure: Compute (8/9)

**Arithmetic operators: Associativity & Precedence** 

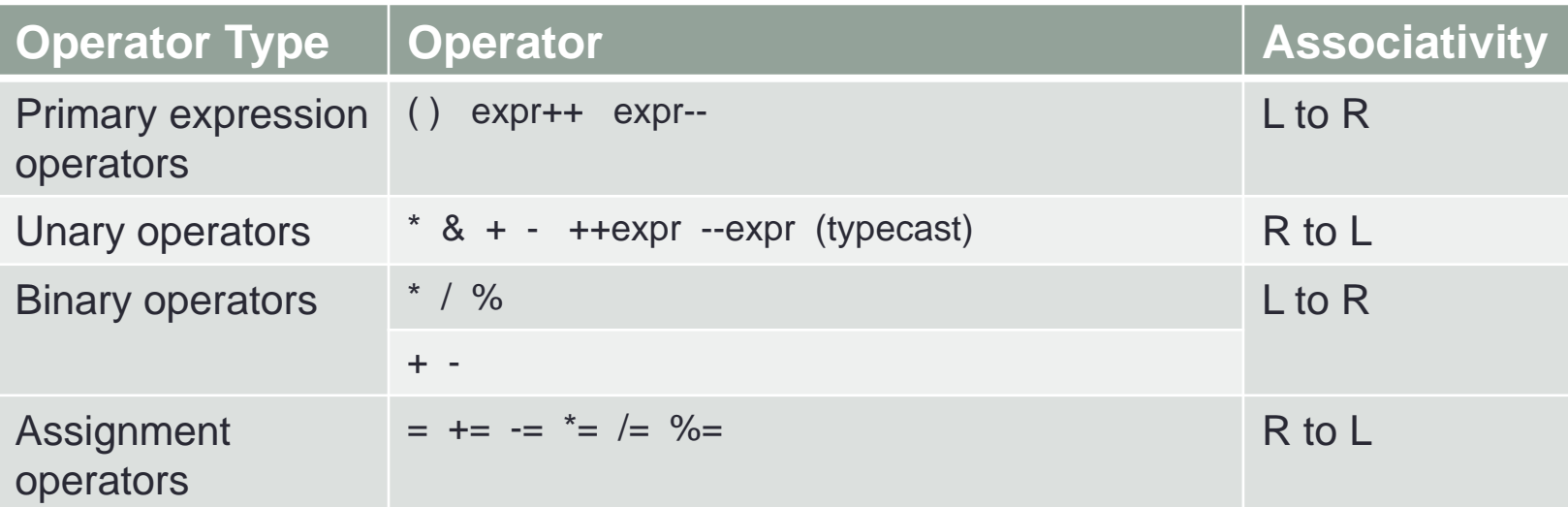

### Program Structure: Compute (9/9)

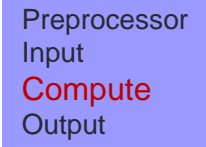

**Nixed-Type Arithmetic Operations** 

int  $m = 10/4$ ; means float  $p = 10/4$ ; means int  $n = 10/4.0$ ; means float  $q = 10/4.0;$  means int  $r = -10/4.0$ ; means  $m = 2;$  $p = 2.0;$  $n = 2;$  $q = 2.5;$ 

### $\begin{pmatrix} r = -2i \\ \end{pmatrix}$  Caution

### **Type Casting**

 $\Box$  Use a cast operator to change the type of an expression

 syntax: (*type*) expression int aa =  $6$ ; float ff =  $15.8$ ; float  $pp = (float)$  aa /  $4$ ; int  $nn = (int)$  ff / aa; means float  $qq = (float) (aa / 4)$ ; means  $qq = 1.0$ ; means  $pp = 1.5;$  $nn = 2;$ 

#### Try out **Unit3\_MixedTypes.c** and **Unit3\_TypeCast.c**

# IF NOT ENOUGH TIME

Jump to if-else

### Exercise #4: Temperature Conversion

- Instructions will be given out in class
- We will use this formula

$$
cellsius = \frac{5}{9} \times (fahrenheit - 32)
$$

### Exercise #5: Freezer (1/2)

■ Write a program freezer.c that estimates the temperature in a freezer (in  $\mathrm{C}$ ) given the elapsed time (hours) since a power failure. Assume this temperature (*T*) is given by

$$
T = \frac{4t^2}{t+2} - 20
$$

where *t* is the time since the power failure.

- Your program should prompt the user to enter how long it has been since the start of the power failure in hours and minutes, both values in integers.
- Note that you need to convert the elapsed time into hours in real number (use type float)
	- For example, if the user entered  $2\,30$  (2 hours 30 minutes), you need to convert this to 2.5 hours before applying the above formula.

### Exercise #5: Freezer (2/2)

Refer to the sample run below. Follow the output format.

```
Enter hours and minutes since power failure: 2 45
Temperature in freezer = -13.63
```
- How long does it take the freezer to get to zero degree? Which of the following is the closest answer?
	- a) 3 hours
	- b) 4 hours 10 minutes
	- c) 6 hours 30 minutes
	- d) 8 hours
- This exercise is mounted on CodeCrunch as a practice exercise.

### Math Functions (1/2)

- $\blacksquare$  In C, there are many libraries offering functions for you to use.
- **Eg: scanf() and printf()** requires to include  $\leq$ stdio.h $>$
- In Exercise #5, for  $f^2$  you may use  $t*t$ , or the pow() function in the math library:  $pow(t, 2)$ 
	- pow(x, y) //computes x raised to the power of y
- $\blacksquare$  To use math functions, you need to
	- $\blacksquare$  Include  $\leq$  math.h> AND
	- **Compile your program with**  $-\mathbb{1}$ **m option (i.e. gcc**  $-\mathbb{1}$ **m ...)**
- See Tables 3.3 and 3.4 (pages  $88 89$ ) for some math functions

## Math Functions (2/2)

- Some useful math functions
	- Function  $abs(x)$  from  $\leq$ stdlib.h>; the rest from  $\leq$ math.h>

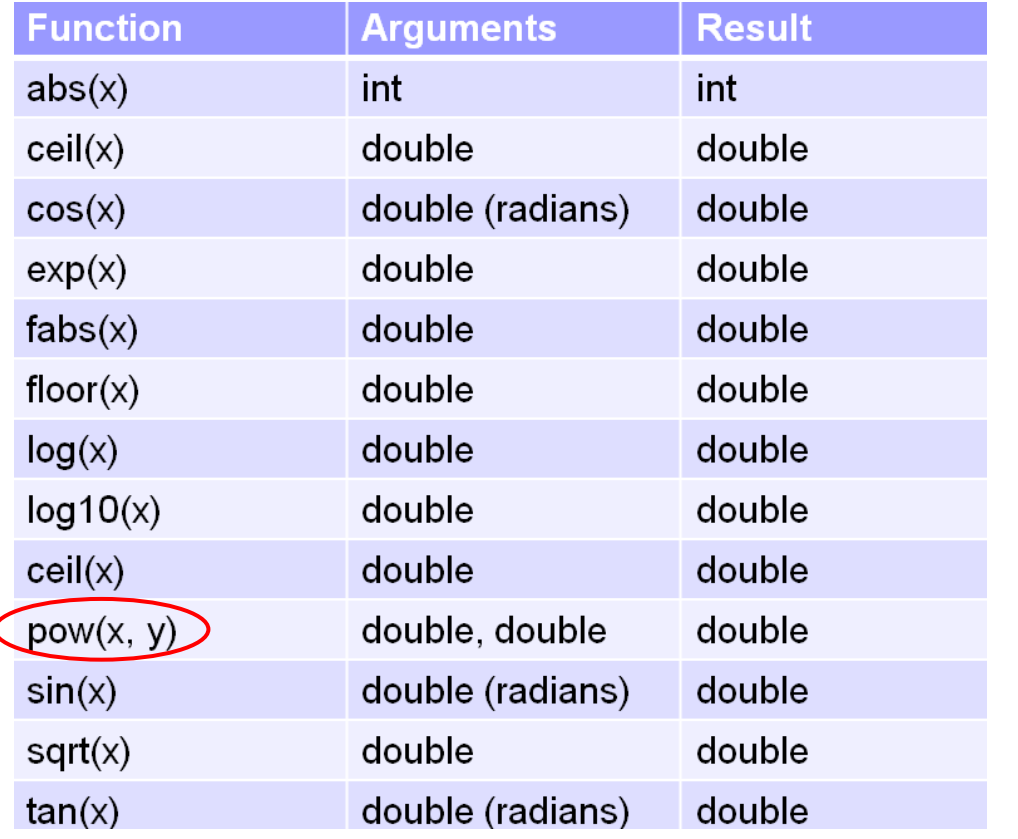

*Function prototype:* double pow(double x, double y) function return type

Q: Since the parameters x and y in pow() function are of double type, why can we call the function with pow(t, 2)?

A: Integer value can be assigned to a double variable/parameter.

### Math Functions: Example (1/2)

■ Program Unit3\_Hypotenuse.c computes the hypotenuse of a right-angled triangle given the lengths of its two perpendicular sides

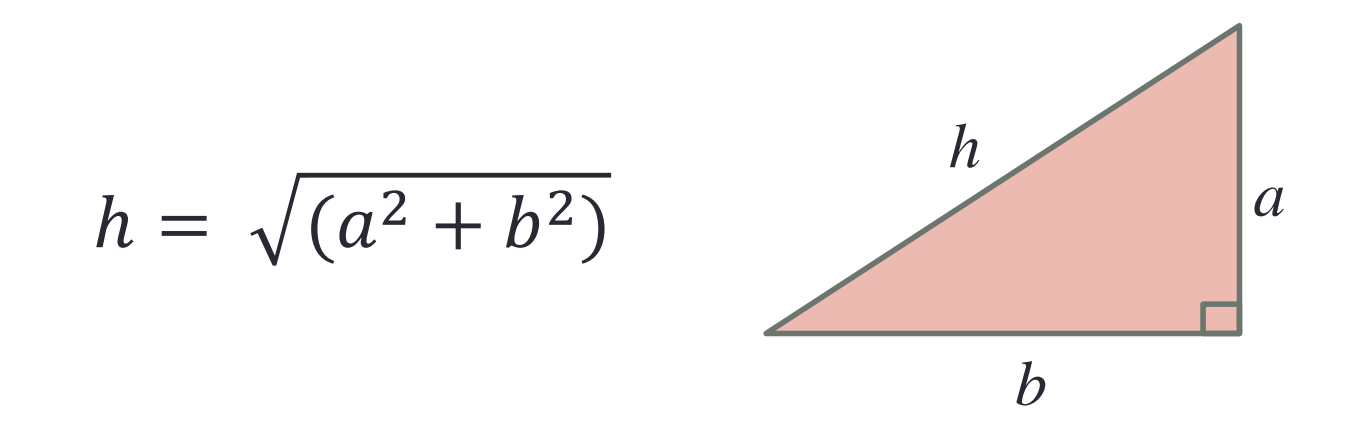

### Math Functions: Example (2/2)

Unit3 Hypotenuse.c

```
// Unit3_Hypotenuse.c
// Compute the hypotenuse of a right-angled triangle.
#include <stdio.h> 
#include <math.h> 
Remember to compile with –lm option!int main(void) {
  float hypot, side1, side2;
  printf("Enter lengths of the 2 perpendicular sides: ");
  scanf("%f %f", &side1, &side2);
  hypot = sqrt(side1*side1 + side2*side2);
  // or hypot = sqrt(pow(side1, 2) + pow(side2, 2));
  printf("Hypotenuse = %6.2f\n"
, hypot);
  return 0;
}
```
# Notes (1/2)

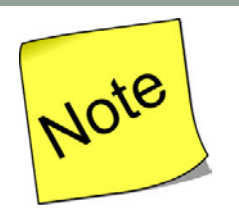

- Basic steps of a simple program
	- 1. Read inputs (scanf)
	- 2. Compute
	- 3. Print outputs (printf)
- For now we will use interactive inputs
	- Standard input stream (stdin) default is keyboard
	- Use the scanf() function
- Assume input data always follow specification
	- Hence no need to validate input data (for now)
- Outputs
	- Standand output stream (stdout) default is monitor
	- Use the printf() function

## Notes (2/2)

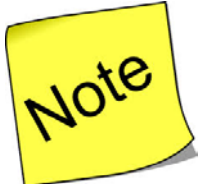

- Include header file <stdio.h> to use scanf() and printf()
	- $\blacksquare$  Include the header file (for portability sake) even though some systems do no require this to be done
- Read
	- **Lessons**  $1.6 1.9$
- Important! (CodeCrunch issue)
	- Make sure you have a newline character  $(\ln)$  at the end of your last line of output, or CodeCrunch may mark your output as incorrect.

**printf("That equals %9.2f km.\n", kms);**

## Type of Errors

### Syntax errors (and warnings)

- Program violates syntax rules
- Warning happens, for example, incomparable use of types for output
- Advise to use **gcc –Wall** to compile your programs
- Run-time errors Moderately easy to spot
	- **Program terminates unexpectedly due to illegal operations, such** as dividing a number by zero, or user enters a real number for an integer data type
- **Logic errors**

#### Hard to spot

- Program produces incorrect result
- **Undetected errors** May never be spotted!
	- Exist if we do not test the program thoroughly enough

The process of correcting errors in programs is called debugging. This process can be very time-consuming!

### Easiest to spot – the compiler helps you!

# Programming Style (1/2)

- **Programming style is just as important as** writing a correct program
- Refer to some C Style Guides on the CS1010 website

[http://www.comp.nus.edu.sg/~cs1010/2\\_resources/online.html](http://www.comp.nus.edu.sg/~cs1010/2_resources/online.html)

- In your lab assignments, marks will be awarded to style besides program correctness
	- Correctness: 60%
	- Style: 20%
	- Design: 20%

# Programming Style (2/2)

- Identifier naming for variables and functions
	- Use lower-case with underscore or capitalise first character of every subsequent word (Eg: celsius, sum, second\_max, secondMax; NOT Celsius, SUM, SecondMax)
	- Must be descriptive (Eg: num Years instead of ny, abc, xbrt)
- User-defined constants
	- Use upper-case with underscore (Eg: KMS\_PER\_MILE, DAYS\_IN\_YEAR)
- Consistent indentation
- **Appropriate comments**
- Spacing and blank lines
- And many others

In vim, typing gg=G would auto-indent your program nicely!

# Type of Errors

### Syntax errors (and warnings)

Program violates syntax rules

#### ■ Warning happens, for example, incomparable use of types for output

- Advise to use **gcc –Wall** to compile your programs
- Run-time errors Moderately easy to spot
	- **Program terminates unexpectedly due to illegal operations, such** as dividing a number by zero, or user enters a real number for an integer data type
- **Logic errors**

#### Hard to spot

- Program produces incorrect result
- **Undetected errors** May never be spotted!
	- Exist if we do not test the program thoroughly enough

The process of correcting errors in programs is called debugging.

This process can be Very time-consuming!

### Easiest to spot – the compiler helps you!

# There are two types of people

**#include <stdio.h>**

```
int main(void) {
  int a,b,c;
  return 0;
}
```
**#include <stdio.h>**

```
int main(void)
```
**{**

**}**

**int a,b,c;**

**return 0;**

**EXTREMELY COMMON MISTAKE**

# Common Mistakes (1/2)

- **Not initialising variables** 
	- Program may work on some machine but not on another!

**int a, b; a = b + 3; // but what is the value of b?** Cannot assume that the initial value of b is zero!

Unnecessary initialisation of variables

**int x = 0; x = 531; int x = 0; scanf("%d", &x);**

Forgetting & in a scanf() statement

**int x; scanf("%d", x); int x; scanf("%d", &x);**

## Common Mistakes (2/2)

- Forgetting to compile with –lm option when the program uses math functions.
- Forgetting to recompile after modifying the source code.

Sometimes when your program crashes, a "core dump" may happen. Remove the file "core" (UNIX command: rm core) from your directory as it takes up a lot of space.

### **FAQs**

### Why is there a 'return 0;' at the end of every program?

Our program is a function (the 'main' function), and it is defined as 'int main(void)' – it has no parameters and it returns an integer value. Hence we add 'return 0;' at the end of the function to return 0. Return to where? Return to the operation system in which the program is run. In our case it is UNIX. UNIX takes the return value of 0 to mean a successful run.

There are so many ways to format outputs in printf(), do I have to know them all?

You will use the basic ones like %d for integers, %f for float and double, and %c for characters for now, and simple formatting such as the number of decimal places to be displayed.

We will focus more on the problem solving aspects in this module than on complex output formatting.

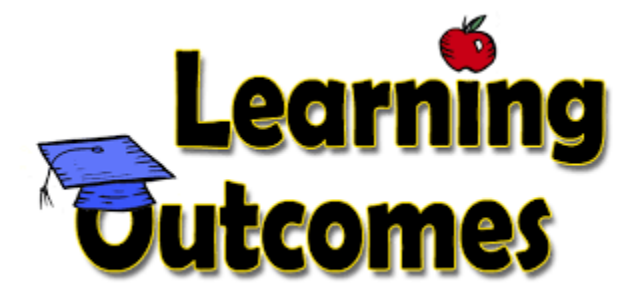

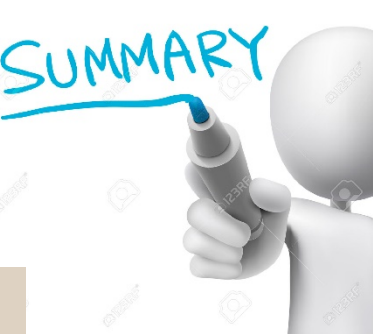

Knowing the basic C constructs, interactive input, output, and arithmetic operations

> Knowing some data types and the use of variables to hold data

Be aware of some basic common mistakes

Using some math functions

Understanding good programming style

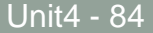

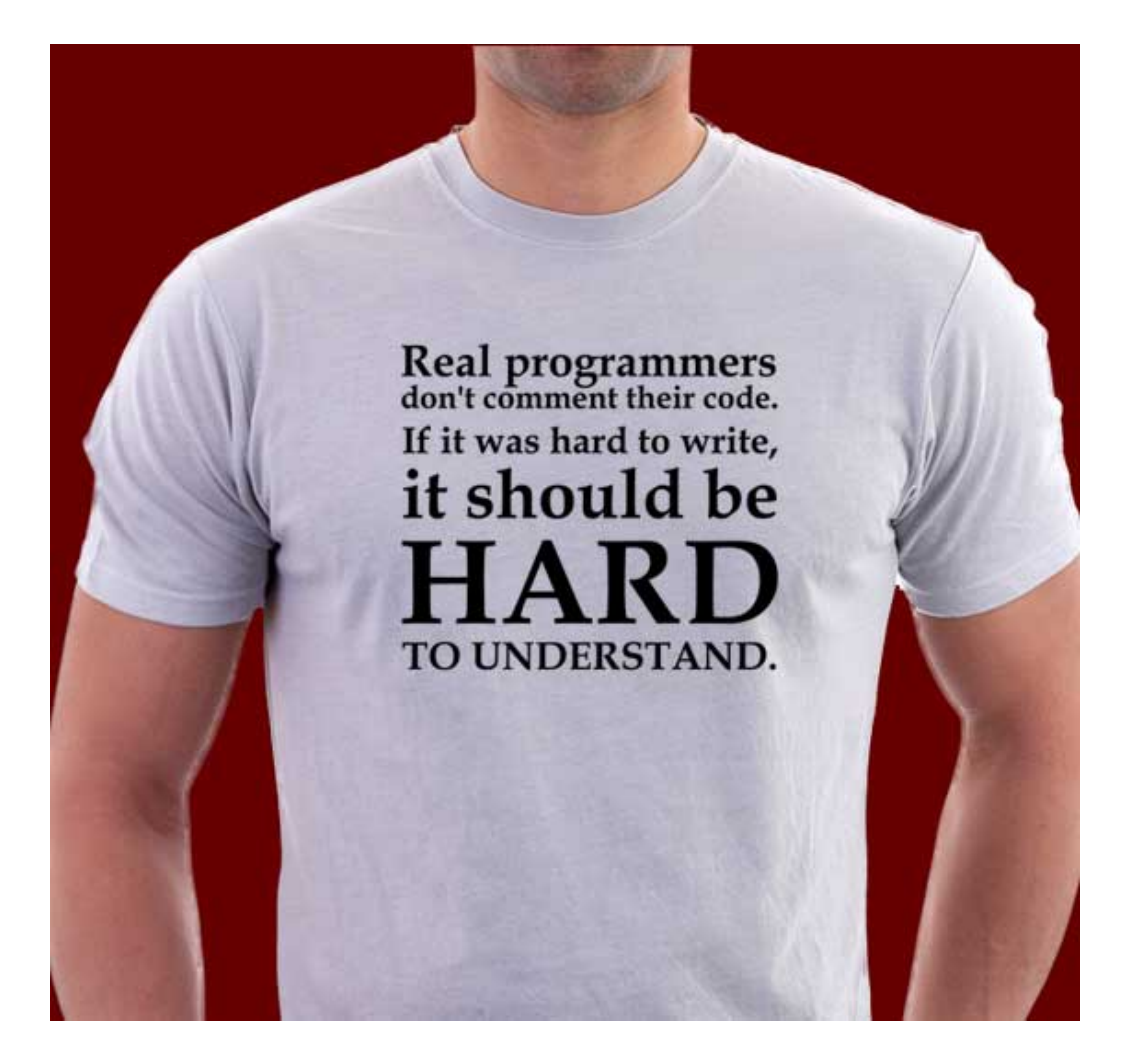

## 2.1 *if* and *if-else* Statements

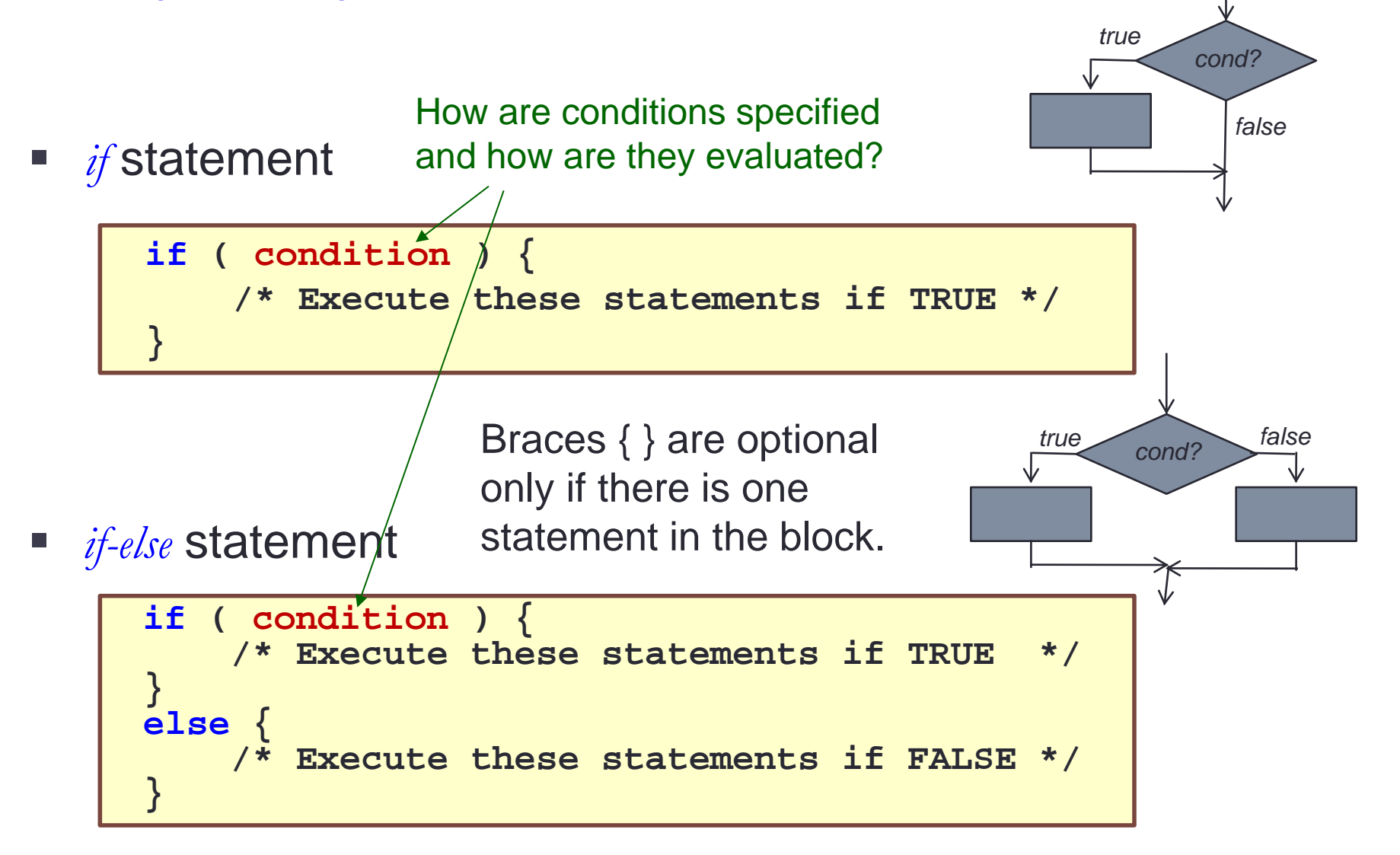

## 2.2 Condition

- A condition is an expression evaluated to *true* or *false*.
- It is composed of expressions combined with relational operators.
	- Examples:  $(a \le 10)$ , (count > max), (value != -9)

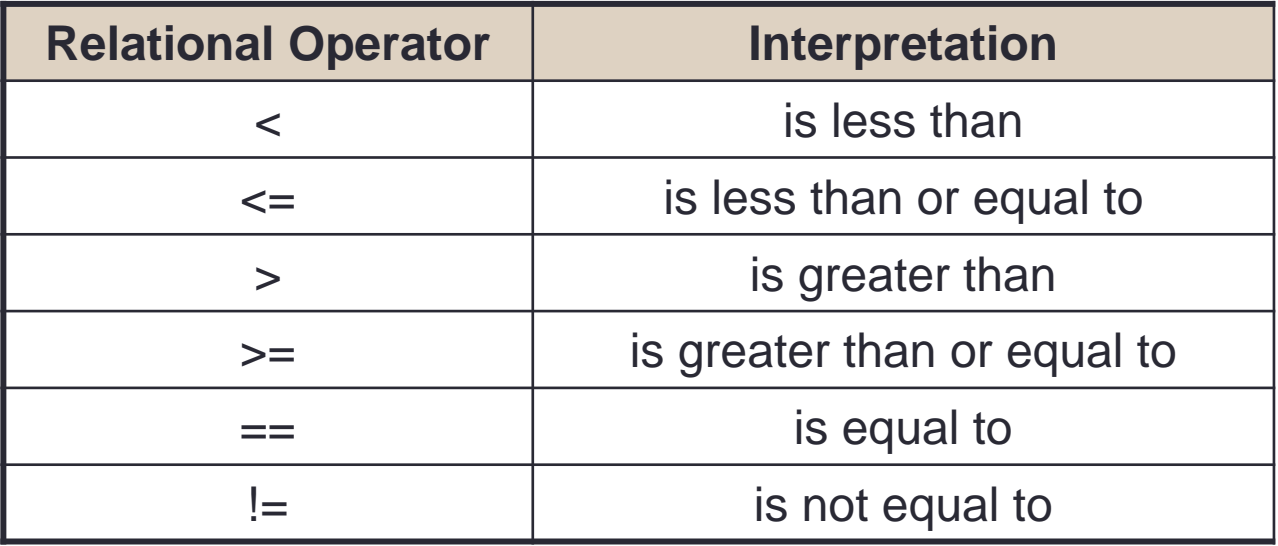

## 2.8 *if* and *if-else* Statements: Examples (1/2)

*if* statement without *else* part

*if*-*else* statement

```
int a;
. . .
if (a % 2 == 0) {
  printf("%d is even\n"
, a);
}
else {
  printf("%d is odd\n", a);
}
int a, b, t;
. . .
if (a > b) { 
  // Swap a with b
  t = a; a = b; b = t;
}
// After above, a is the smaller
```

```
#include <stdio.h>
```

```
\min() \{int main() {
     int a,b;
     printf("Please enter the first number: ");
     scanf("%d",&a);
     printf("Please enter the second number: ");
     scanf("%d",&b);
     if (a > b) 
     {
           printf(" The first number is bigger.\n");
      }
     else
     {
           printf(" The second number is bigger.\n");
      }
     return 0;
}
```